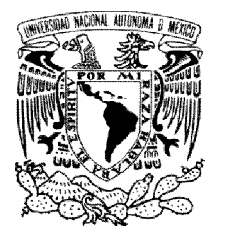

**UNIVERSIDAD NACIONAL AUTÓNOMA DE MÉXICO**

# **FACULTAD DE INGENIERÍA**

# **EL RECURSO EÓLICO EN EL ESTADO DE ZACATECAS: CARACTERÍSTICAS DEL VIENTO EN 36 LOCALIDADES**

# T E S I N A

## QUE PARA OBTENER EL TÍTULO DE:

# **INGENIERO ELÉCTRICO ELECTRÓNICO**

P R E S E N T A :

# **JOSÉ FRANCISCO BADILLO FUENTES**

TUTOR: **DR. CÉSAR ANGELES CAMACHO**

CIUDAD UNIVERSITARIA

SEPTIEMBRE 2013

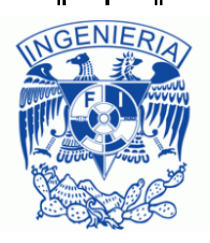

### **AGRADECIMIENTOS**

A *Dios* por permitirme terminar una carrera e iluminar mi mente en los momentos precisos.

A mis padres; *Miguel Badillo Cruz y Rosa María Fuentes Barajas* ustedes son mi ejemplo de responsabilidad, esfuerzo y honradez, no logro encontrar palabras que expresen mi gratitud hacía ustedes, por darme la vida, su amor, su cariño, su apoyo, su comprensión y la oportunidad de ser universitario. Les agradezco enormemente todos los consejos que me han dado, y por soportar lo que implica tener un hijo como yo.

A mis hermanos; *Ernesto, Cristina y Miguel* por ser mis amigos, porque la vida no sería igual sin ustedes y por cada momento que hemos compartido.

A *Cinthya* porque gracias a ti soy más feliz, por ser mi compañera, y porque me inspiras a dar lo mejor de mí y a seguir creciendo.

A mis amigos de la Facultad porque, a pesar de que hemos tomado rumbos diferentes, sé que cuento con ustedes. En especial a *Genaro* por su apoyo cuando más lo necesité.

A la Universidad Nacional Autónoma de México, a la Facultad de Ingeniería y al Instituto de Ingeniería, por la educación de excelencia, porque fueron mi casa por 5 años y porque su gran prestigio y renombre me han abierto muchas puertas. Es uno de mis más grandes orgullos decir:

"Soy de la UNAM".

# **MARCO TEÓRICO**

El uso de la energía eléctrica ha traído consigo muchos benéficos para la humanidad, pero también ha logrado que se contamine el medio ambiente por la utilización de combustibles fósiles que emiten tasas muy altas de agentes contaminantes a la atmosfera. Esto ha generado un interés mundial por buscar nuevas fuentes de energía que no contaminen.

Por lo cual, nos encontramos ante la necesidad de explotar las fuentes de energía renovable no convencionales en mayor medida, de forma más eficiente, y al menor costo posible, para reducir la actual dependencia sobre los combustibles fósiles, ello justifica la necesidad de realizar estudios de evaluación del recurso eólico.

La energía proveniente del viento se ha utilizado desde hace varios siglos para facilitar las actividades del hombre, pues la energía cinética del aire en movimiento ha sido captada para mover diversos elementos, por ejemplo embarcaciones o molinos de granos, o bien aprovechada por dispositivos que logran, como se ha hecho desde hace poco más de un siglo, generar energía eléctrica por medio del uso de aerogeneradores

Siempre que se quiera explotar la energía eólica para generar electricidad se debe llevar a cabo una planeación bien definida, iniciando con la detección de posibles sitios con potencial eólico aprovechable lo cual se logra con el análisis de evidencias ecológicas y la percepción física de corrientes de aire en la región.

En nuestro país se tiene conocimiento de algunas de las zonas en las que se puede aprovechar el recurso eólico: Oaxaca posee los lugares de mayor potencial en nuestro país, sin embargo se deben mencionar también otras regiones como Zacatecas, La Rumorosa y el litoral de la península de Baja California, así como grandes extensiones de los litorales del Pacifico y del Golfo de México. Por lo tanto determinar las características del recurso eólico en dichas regiones hará más eficiente la probable explotación del potencial eólico.

Una vez detectado el sitio es conveniente instalar instrumentos de medición, en el estado de Zacatecas se cuenta con datos anemométricos proporcionados por las estaciones del Instituto de Investigaciones Forestales Agrícolas y Pecuarias (INIFAP), instaladas en el estado.

La información proporcionada por las estaciones del INIFAP se procesa y se presentan los datos del viento recabados, y usando algoritmos de extrapolación validados y aceptados por la comunidad científica, se presentan estimaciones del potencial eólico a una altura de 80 metros, altura recomendada para la explotación del recurso por medio de aerogeneradores.

Para esta evaluación se utiliza el programa especializado WAsP© como herramienta principal ya que puede proporcionarnos la rosa de los vientos, la distribución de Weibull, y la densidad de potencia de la estación bajo análisis.

En general se considera que un sitio cuenta con un recurso eólico aprovechable si cuenta con una densidad de potencia de 300  $W/m^2$  o más, mediante este parámetro se puede determinar si algunas de las zonas estudiadas del estado de Zacatecas son factibles de tener explotación del recurso eólico.

# **Índice general**

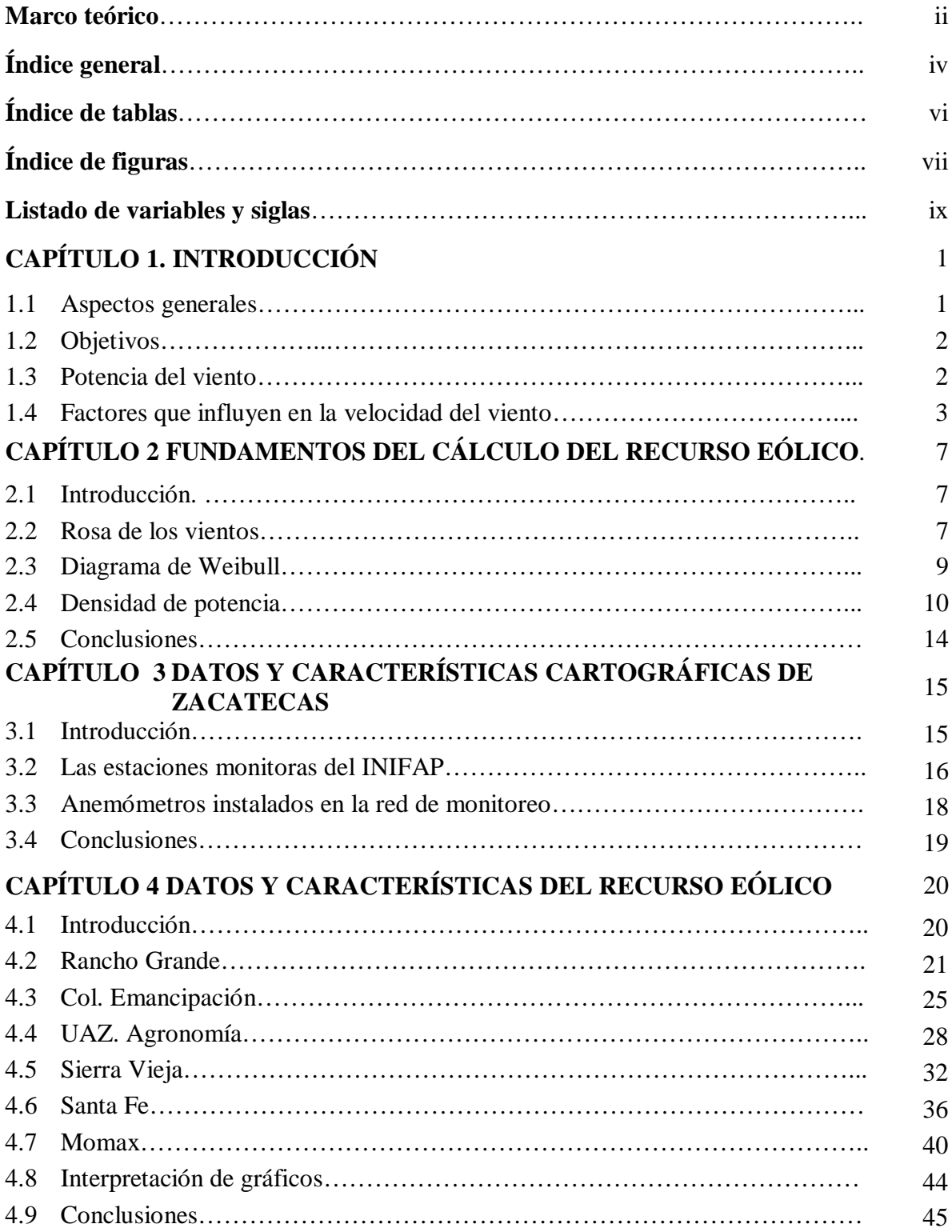

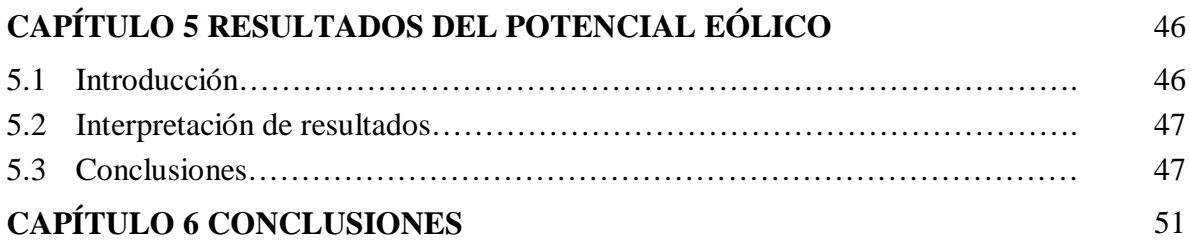

# **Índice de tablas**

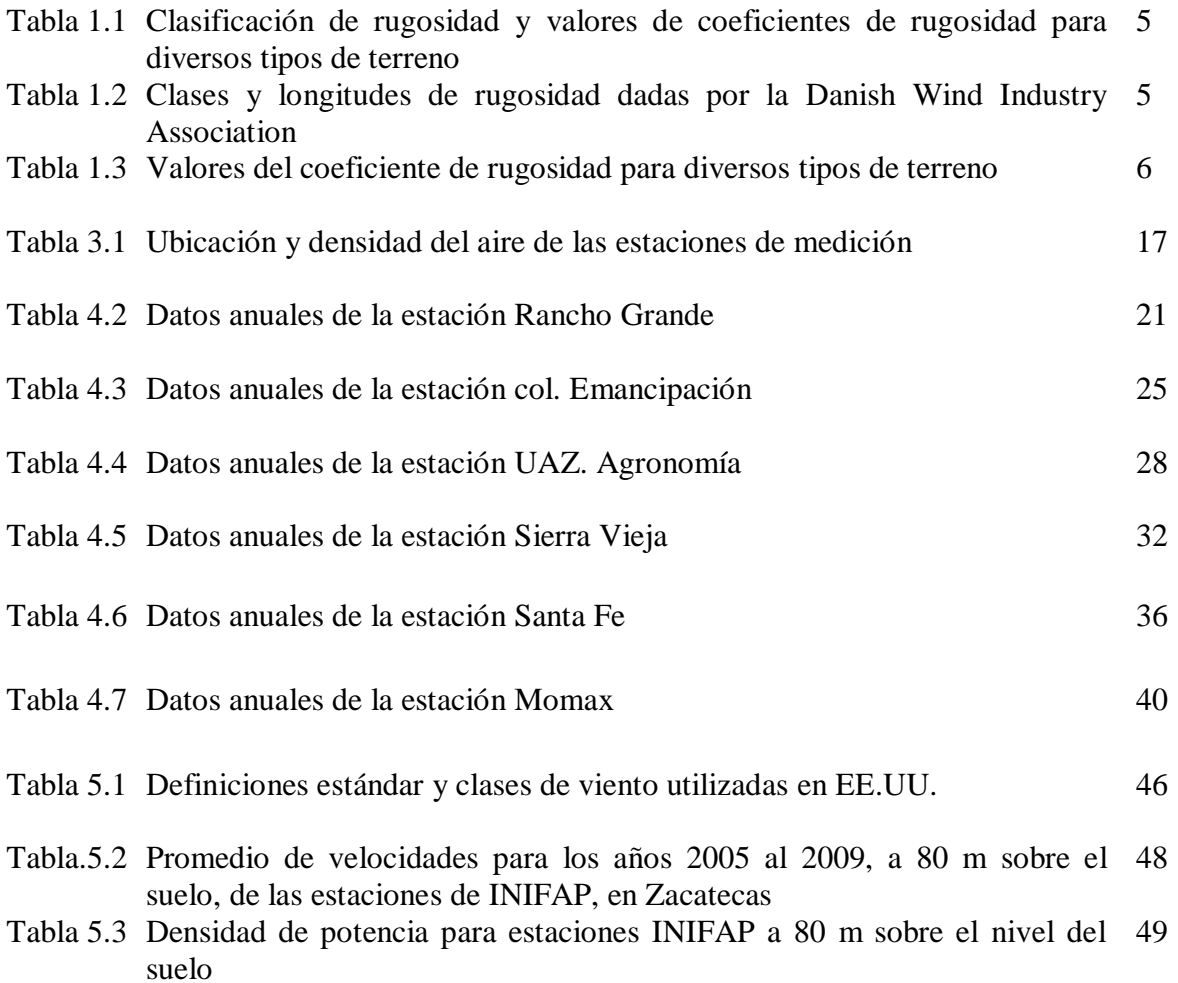

# **Índice de figuras**

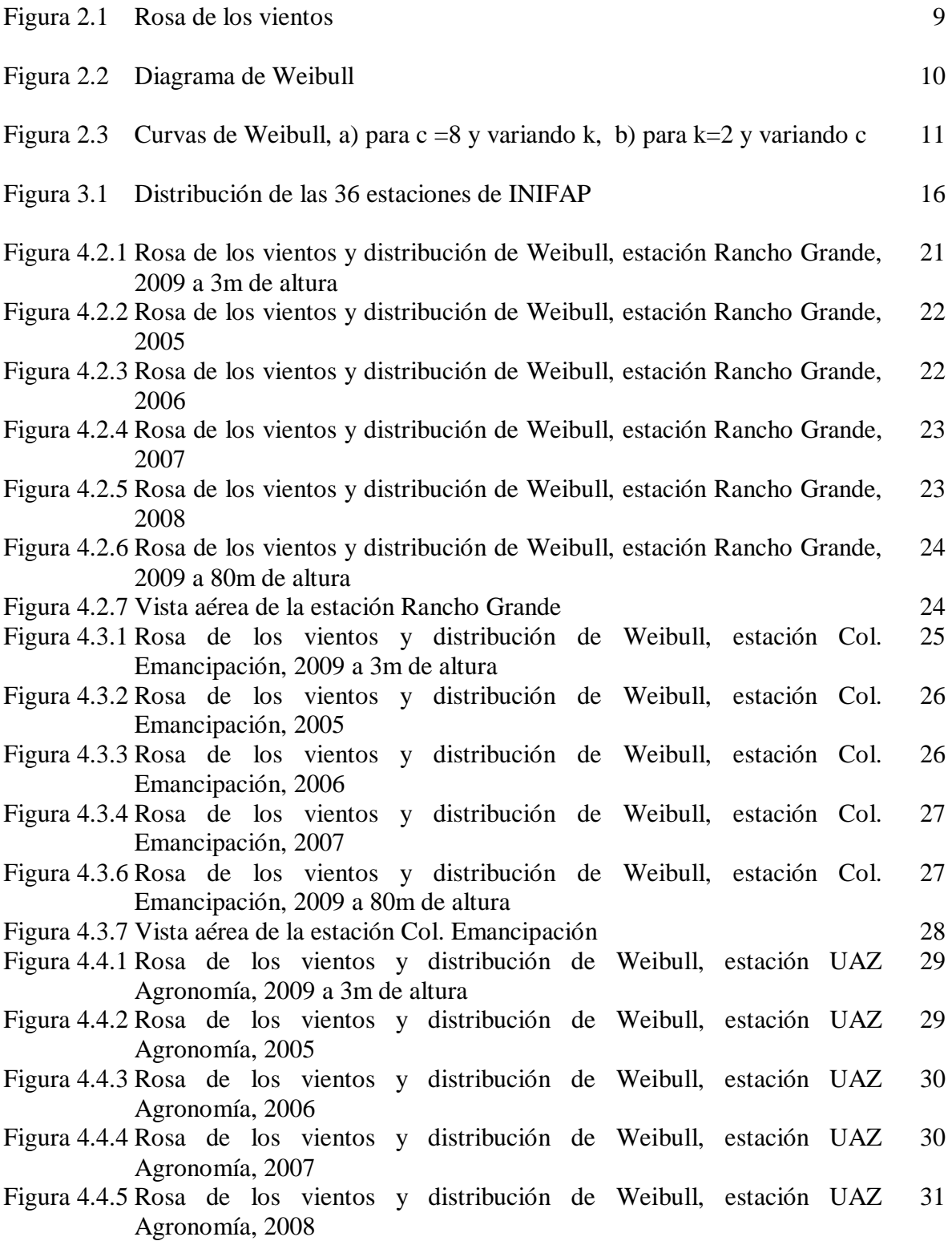

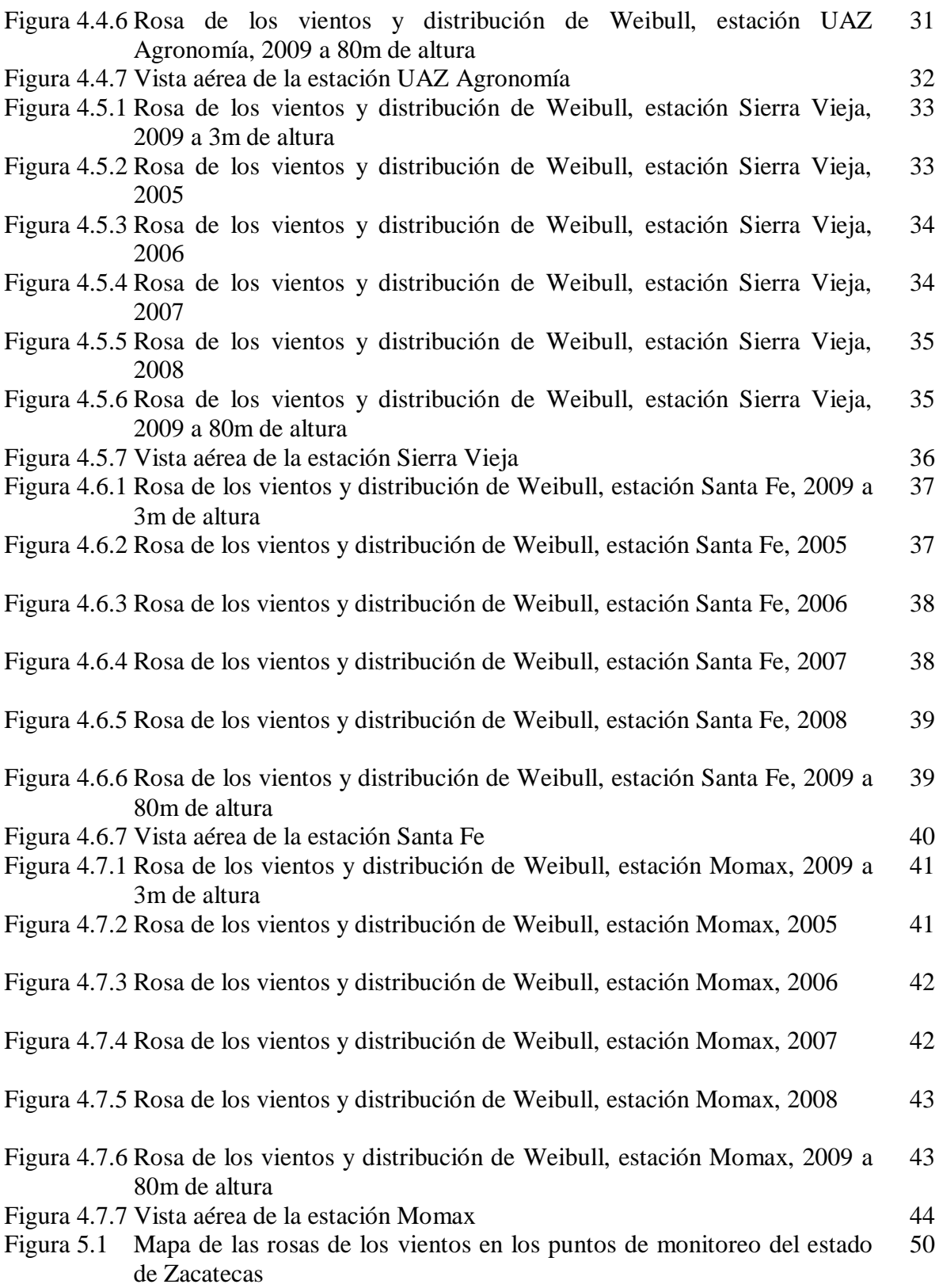

### **Listado de variables y siglas**

Variables:

- *P* Potencia real (W)
- *P* Densidad del aire en el punto de interés (kg/m<sup>3</sup>)
- *A* Área del rotor  $(m^2)$
- *V* Velocidad del viento (m/s)
- *V* Velocidad a la altura *H* (m/s)
- Velocidad medida a la altura  $H_0$  (frecuentemente referida a una altura de 10 m)
- $v_0$  $(m/s)$
- *H* Altura a la que se desea conocer la velocidad (m)
- *H*<sup>0</sup> Altura de medición (m)
- $H_m$  Altitud sobre el nivel del mar (m)
- *z*<sup>0</sup> Coeficiente de longitud de rugosidad (m)
- *f(v)* Función de densidad de probabilidad
- *K* Parámetro de forma
- *C* Parámetro de escala
- *Γ* Función Gamma
- *Σ* Desviación Estándar
- *A* Área del aspa del aerogenerador<br>
<sup>o</sup>C Grados centígrados
- Grados centígrados
- *kPa* Kilopascales

Siglas:

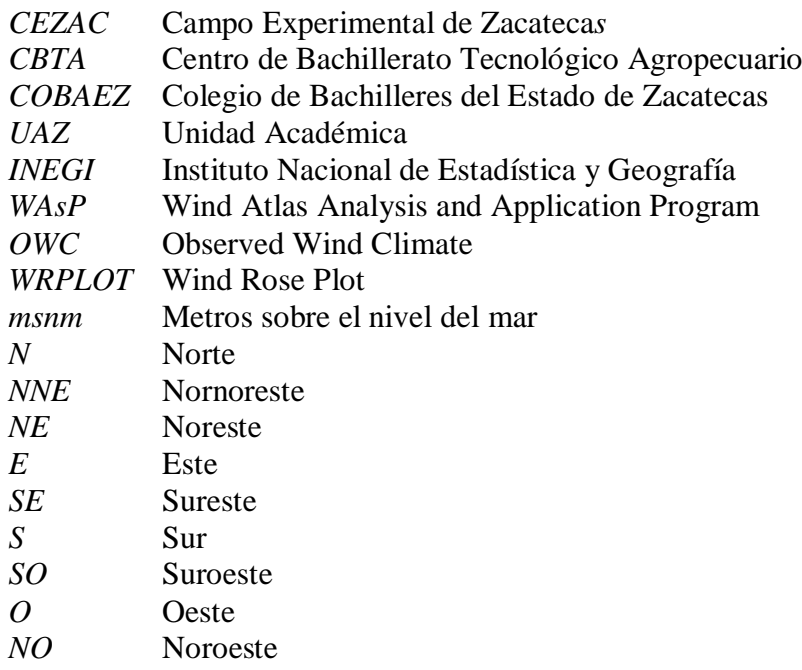

### **Capítulo 1**

### **INTRODUCCIÓN**

#### **1.1 Aspectos generales**.

El presente documento resume algunos de los resultados obtenidos en la investigación desarrollada en el proyecto titulado "*Incorporación de Energías Renovables a Sistemas Eléctricos de Potencia"*. Dicha investigación permitió determinar las características del recurso eólico en algunas zonas del estado de Zacatecas. Los resultados completos de la investigación pueden encontrarse en el libro: *El recurso eólico en el estado de Zacatecas: Características del viento en 36 localidades.* Aceptado por los árbitros y editorial para su publicación en las series del Instituto de Ingeniería de la UNAM, Serie Investigación y Desarrollo. El cual actualmente se encuentra en prensa, disponible en internet y listo para su publicación con ISBN: 978-607-02-2652-6.

Para estimar el recurso eólico se procesaron y analizaron los datos anemométricos de las 36 estaciones del Instituto de Investigaciones Forestales Agrícolas y Pecuarias (INIFAP), instaladas en el Estado de Zacatecas.

En estas estaciones se miden, entre otras cosas, la velocidad del viento y su dirección, para los cuales se registra su promedio cada 15 minutos, y se cuenta en la mayoría de los casos con registros obtenidos durante el período comprendido del año 2005 al 2009. En algunas estaciones se tienen datos de años anteriores, pero son muy pocas, razón por la cual solo se consideró el período antes mencionado. Por otro lado también se presentaron casos en los que no existen registros de dicho período, por lo cual solo se hace el análisis con los datos con los que se cuenta.

Para el análisis del potencial, se procedió a la obtención de las rosas de los vientos y su respectivo diagrama de Weibull, así como la densidad de potencia. Esto se llevó a cabo mediante el uso del programa *Wind Atlas Analysis and Application Program* (WAsP© ), versiones 9 y 10. La versión 9 con licencia educativa y la versión 10 con la versión en modo demostrativo, aunque se trata de versiones limitadas, para los fines de este trabajo ambas versiones resultan ser adecuadas. El programa es bastante útil pues al procesar los datos (alrededor de 35 mil datos por año en cada estación), debido a que genera a partir de un archivo de texto, mediante el cual se ingresan los datos, al programa, un histograma de la información contenida y la correspondiente aproximación a la curva de Weibull,

Cabe mencionar que otra de las bondades del programa utilizado es que nos indica qué tanta discrepancia existe entre la aproximación y los datos medidos, en los rubros de densidad de potencia y de velocidad promedio del viento.

#### **1.2 Objetivos**

Presentar una primera referencia para inferir la calidad del recurso eólico en las zonas de influencia de cada una de las 36 estaciones de medición del INIFAP localizadas en el estado de Zacatecas

Determinar si en las zonas aledañas a alguna de las 36 estaciones monitoras es factible tener explotación del recurso eólico mediante la instalación de aerogeneradores.

De forma complementaria, la información aquí presentada puede utilizarse como base y guía de estudios más profundos por ejemplo para la preparación y calibración de un atlas eólico del estado de Zacatecas.

#### **1.3 Potencia del viento**

El objetivo del análisis de las mediciones de viento es realizar una evaluación preliminar del recurso eólico que se pueda tener en algunas zonas del estado, además de determinar, las zonas con mayor recurso eólico aprovechable para la generación de energía eléctrica.

La capacidad de generación de las turbinas eólicas depende principalmente de la velocidad del viento según puede verse en la ec 1:

$$
P = \frac{1}{2}\rho A v^3 \tag{1}
$$

Donde:

- *P* Potencia real (W)
- *ρ* Densidad del aire en el punto de interés (kg/m<sup>3</sup>)
- *A* Área del rotor  $(m^2)$
- *v* Velocidad del viento (m/s)

Cabe señalar que la densidad del aire está en función de la altura sobre el nivel del mar, la temperatura, la presión atmosférica y en menor grado de la humedad, pero se considera un valor estándar de 1.225 kg/m<sup>3</sup>, el cual corresponde a condiciones específicas de temperatura, presión y altura sobre el nivel del mar, de 15 [ºC], 101.325 [kPa] y 0 [m] respectivamente. Por lo tanto, para calcular el potencial eólico de cualquier región es

necesario medir o estimar las velocidades del viento a diferentes alturas y en diferentes épocas del año.

Las prácticas recomendadas para la evaluación del potencial eólico más comúnmente usadas a nivel mundial emplean datos del viento registrados como mínimo a 10 m de altura, con más de una altura de medición, aunque es deseable que las lecturas sean tomadas a la altura de instalación del buje del rotor de las turbinas. Por no contar con equipo que posea las características antes citadas, las mediciones de las estaciones INIFAP se tomaron a 3 m sobre el nivel del suelo, con sensores climáticos de la marca ADCON-Telemetry cuyo fin inicial era proporcionar información atmosférica de interés para la agricultura. Sin embargo esta información puede ser una valiosa referencia para realizar una evaluación preliminar que sea útil para estimar el potencial eólico a una altura mayor. Por lo tanto y considerando la altura de instalación de aerogeneradores de media capacidad, se extrapolaron esos valores a 80 m.

Es necesario hacer notar que cualquier método de extrapolación que sea usado tiene cierto nivel de incertidumbre, debido principalmente a que la velocidad del viento sufre cambios repentinos y por el hecho de estimar de una manera no muy confiable factores tales como la orografía del terreno y los coeficientes de rugosidad y de fricción del aire con respecto al terreno así como a factores que cambian de acuerdo con la hora del día, como la temperatura, altura, dirección del viento etc. Esta hipótesis se ve reforzada por el hecho de que las metodologías que se emplean son determinadas de forma empírica o teórica. Evidentemente lo antes citado conlleva desventajas respecto de los datos obtenidos por un sensor a la altura de instalación de los aerogeneradores.

Para poder saber cuál es la velocidad del viento aproximada a una altura mayor, resulta imperioso considerar los factores que modifican la de velocidad del viento útil.

#### **1.4 Factores que influyen en la velocidad del viento**

Los obstáculos topográficos naturales o edificados, perturban el régimen laminar del viento, sobre todo en las capas más bajas, pues al encontrar un obstáculo el viento es desviado vertical y horizontalmente y, debido a la concentración del flujo laminar, aumenta en la parte superior y disminuye en la parte inferior. Algunos de los factores que modifican la velocidad del viento son:

*Factores naturales:* Orografía del terreno, temperatura, vegetación natural, cultivos, estación del año.

*Factores artificiales:* Construcciones y obstáculos permanentes y temporales, tales como edificios, casas, cercas, chimeneas, etc.

En las ciudades se produce una situación diferenciada de las condiciones generales del entorno y se puede llegar a tener el efecto llamado "isla de calor" lo cual produce vientos locales. Esta es la razón por la que muchas mediciones eólicas de referencia tomadas en los centros de meteorología urbanos, no son útiles para poder predecir comportamientos en otras zonas relativamente cercanas, pero fuera de la ciudad [1].

Experimentalmente se ha comprobado que a una gran altura de la superficie del suelo, alrededor de un kilómetro, la superficie terrestre influye muy poco sobre el viento. Sin embargo, en las capas más bajas de la atmósfera, las velocidades del viento se ven afectadas por la fricción con la superficie terrestre

Para estimar la variación de la velocidad del viento con la altura es posible emplear la ec. 2 conocida como la ley del perfil logarítmico del viento:

$$
v = v_0 \left( \frac{\ln(H/z_0)}{\ln(H_0/z_0)} \right) \tag{2}
$$

Donde:

- *z*<sup>0</sup> Coeficiente de longitud de rugosidad (m)
- *v* Velocidad a la altura *H* (m/s)
- $v_0$  Velocidad medida a la altura  $H_0$  (frecuentemente referida a una altura de 10 m)  $(m/s)$
- *H* Altura a la que se desea conocer la velocidad (m)
- *H*<sub>0</sub> Altura de medición (m)

El coeficiente de longitud de rugosidad depende básicamente del tipo de terreno, espaciamiento y altura de rugosidades (agua, pasto, etc.) y tiene valores que van desde 0.0002 hasta 1.6 o más. Estos valores pueden encontrarse en tablas, y son estimados, ya que depende de varios factores, además de la rugosidad del terreno, pues incluso esta puede cambiar durante el día y noche, durante el año, ya que los lugares de medición o monitoreo pueden ser tierras de uso agrícola y obviamente la longitud de los cultivos es variable.

Las tablas 1.1, 1.2 y 1.3 son las más comúnmente utilizadas para determinar los coeficientes de rugosidad a utilizar. En estas tablas es fácil observar las diferencias entre los valores, un claro ejemplo es el valor referido para ciudades grandes y bosques. Dichas tablas se encuentran en textos e información relacionada con el tema.

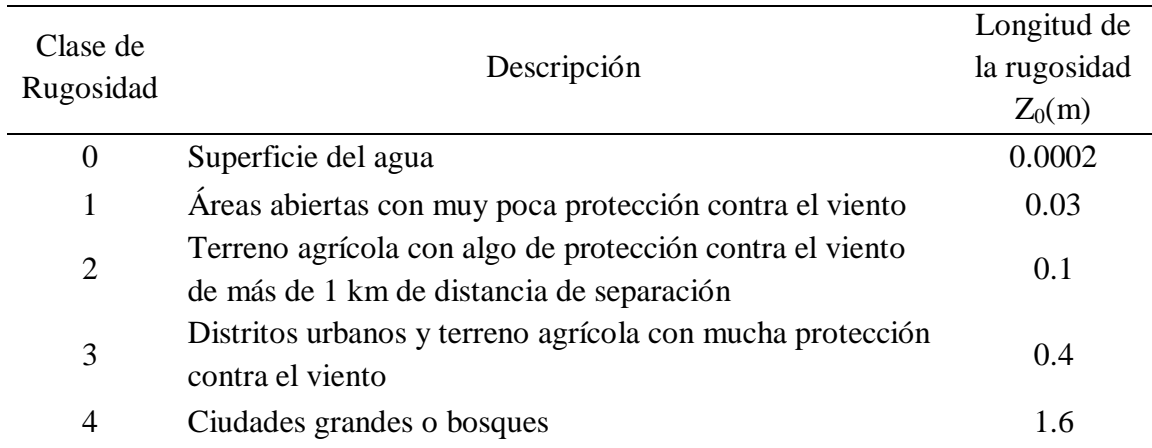

#### TABLA 1.1 CLASIFICACIÓN DE RUGOSIDAD Y VALORES DE COEFICIENTES DE RUGOSIDAD PARA DIVERSOS TIPOS DE TERRENO [2]

### TABLA 1.2 CLASES Y LONGITUDES DE RUGOSIDAD DADAS POR LA DANISH WIND INDUSTRY ASSOCIATION.[3]

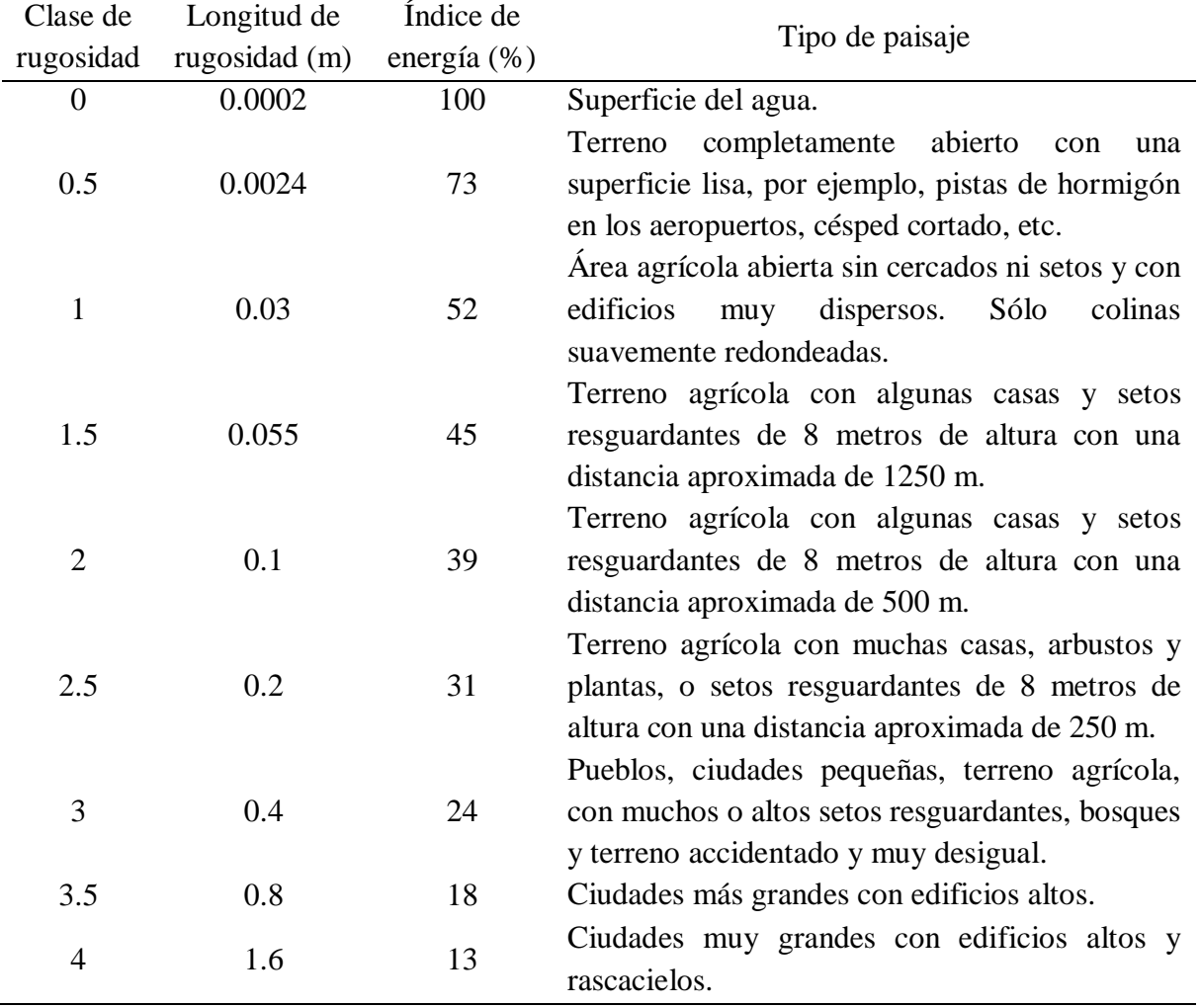

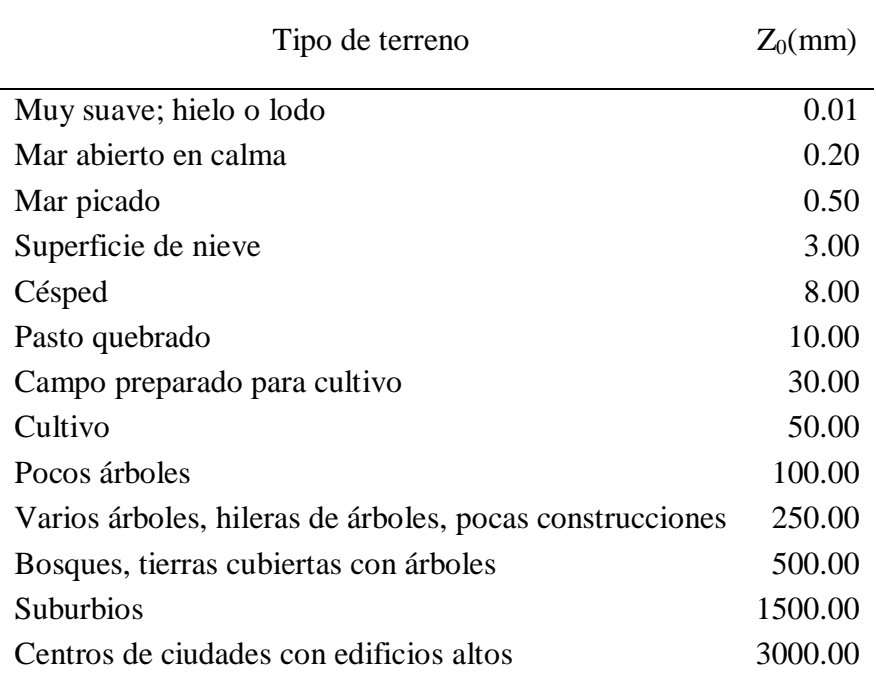

### TABLA 1.3 VALORES DEL COEFICIENTE DE RUGOSIDAD PARA DIVERSOS TIPOS DE TERRENO [4]

El índice de energía representa qué porcentaje puede aprovecharse del recurso eólico, en el sitio bajo estudio, considerando las características orográficas de la zona analizada

Una manera de tener coeficientes de rugosidad confiables, para poder realizar estimaciones en sitios similares por su cercanía y por sus condiciones ambientales, es contando con registros de mediciones de velocidad del viento a diferente altura de al menos un año. Tomando en consideración las características predominantes del terreno donde se encuentran localizadas las estaciones de monitoreo en el estado de Zacatecas, se puede considerar que en su mayoría, cuentan con una ligera presencia de pastizales, arboles y rompe vientos, lo que hace posible aproximar la longitud de la rugosidad del terreno a un valor de  $z_0 = 0.181$  m, que se considera como estándar para las 36 estaciones de medición [5].

Una vez hecha la consideración anterior, es necesario usar la ec 2 de la ley del perfil logarítmico del viento, para realizar la extrapolación de las velocidades del viento a la altura de emplazamiento de los aerogeneradores la cual, como se mencionó anteriormente, es de 80 m, para que de esta forma se prosiga con el análisis del recurso eólico aprovechable.

### **Capítulo 2**

### **FUNDAMENTOS DEL CÁLCULO DEL RECURSO EÓLICO**

#### **2.1 Introducción.**

La fuente de la energía eólica es el viento, el cual es originado por el desigual calentamiento de la superficie terrestre, formando movimientos en la masa atmosférica. No representa una fuente de energía nueva, lo que sí ha cambiado en el aprovechamiento eólico es la tecnología empleada, los nuevos materiales, la búsqueda de lugares apropiados para situar los parques eólicos, etc., en definitiva, los esfuerzos están encaminados en desarrollar soluciones que permitan un mejor aprovechamiento de este tipo de instalaciones. [1]

El uso de modelos matemáticos para determinar el potencial eólico de una región incluye estudios previos de monitoreo de la velocidad, dirección, densidad y temperatura del lugar, y un manejo adecuado de datos a fin de elaborar las herramientas que estimen el potencial.

La rosa de vientos, el diagrama de Weibull y densidad de potencia de una zona, para un periodo de tiempo establecido, dan la pauta para determinar la factibilidad de aprovechar el recurso eólico existente, mediante la instalación de aerogeneradores. Por lo tanto es muy importante contar con las mencionadas herramientas para caracterizar el recurso eólico de la zona de interés.

#### **2.2 Rosa de los vientos.**

El término "rosa" proviene de la figura del compás de puntos cardinales asemejando los pétalos de la conocida flor. Originalmente esta herramienta gráfica fue usada para indicar las direcciones de los vientos (y fue entonces conocida como una rosa de los vientos), los 32 puntos de la rosa vienen de las 8 principales direcciones de vientos N, NE, E, SE, S, SO, O y NO, consecuentemente de las 8 mitades de esas direcciones y los 16 cuartos. La rosa de los vientos aparece en las cartas y mapas desde los años 1300's, aunque su principal función era tener la referencia de los puntos cardinales.

En la actualidad para mostrar la información sobre las distribuciones de velocidades y la frecuencia de variación de las direcciones del viento, puede dibujarse una rosa de vientos basándose en observaciones meteorológicas de las velocidades y direcciones del viento.

Es posible darse cuenta que los vientos más fuertes provienen de una dirección determinada por lo tanto es viable dividir la rosa en doce sectores, abarcando cada uno 30° del horizonte (aunque también puede dividirse en 8 ó 16 sectores) para identificar estas direcciones.

La rosa de los vientos varía de un lugar a otro. Se pueden considerar una especie de huella meteorológica. Las rosas de los vientos de las áreas vecinas son frecuentemente similares, cuando las condiciones topográficas son parecidas, razón por la cual en la práctica una media de las rosas de los vientos de las áreas circundantes puede dar resultados confiables. Pero si el terreno es complejo, por ejemplo en montañas y valles que recorren diferentes direcciones, o litorales orientados en direcciones diferentes, no es seguro adoptar este tipo de suposiciones. Considerando que los modelos eólicos así como el contenido energético pueden variar de un año a otro, normalmente alrededor de un 10 por ciento, resulta muy conveniente tener observaciones de varios años para poder obtener una media fidedigna.

Los proyectistas de grandes parque eólicos cuentan normalmente con varios años de medidas locales y utilizan observaciones meteorológicas a largo plazo de las estaciones climáticas cercanas para ajustar sus medidas y obtener así un promedio a largo plazo fiable. Aunque es de uso común considerar rosas de los vientos con 12 sectores, como en el caso de los datos en diversos atlas eólicos, para el caso de este trabajo, se utilizan las rosas que constan de 16 sectores, lo cual se debe a que se están tomando en cuenta direcciones como N, NNE, NE, etc.

También es común hacer distinciones al momento de trazar el gráfico, las cuales dependen principalmente del enfoque que se pretenda dar al estudio, y de las preferencias de quien lleve a cabo el análisis. Entre las más importantes se puede encontrar que la dirección del viento puede ser "hacia" o "desde" además de que se toma como referencia de 0°/360° el Norte, mientras que el Este corresponde con 90°, el Sur con 180° y el Oeste con 270°.

Es común trazar la rosa con distintos colores para distinguir los valores de las velocidades registradas en cada dirección, adicionalmente se dibujan circunferencias concéntricas indicando el porcentaje en el cual se presentaron estas direcciones, por otro lado puede ser conveniente indicar la dirección del vector resultante así como su porcentaje de aportación, esto puede observarse con más detalle en la Fig. 2.1.

Esta herramienta es de gran utilidad para saber cuál es la dirección predominante del viento aprovechable como recurso eólico, la estimación de dicho recurso, así como la distribución de los aerogeneradores para la instalación de un parque eólico.

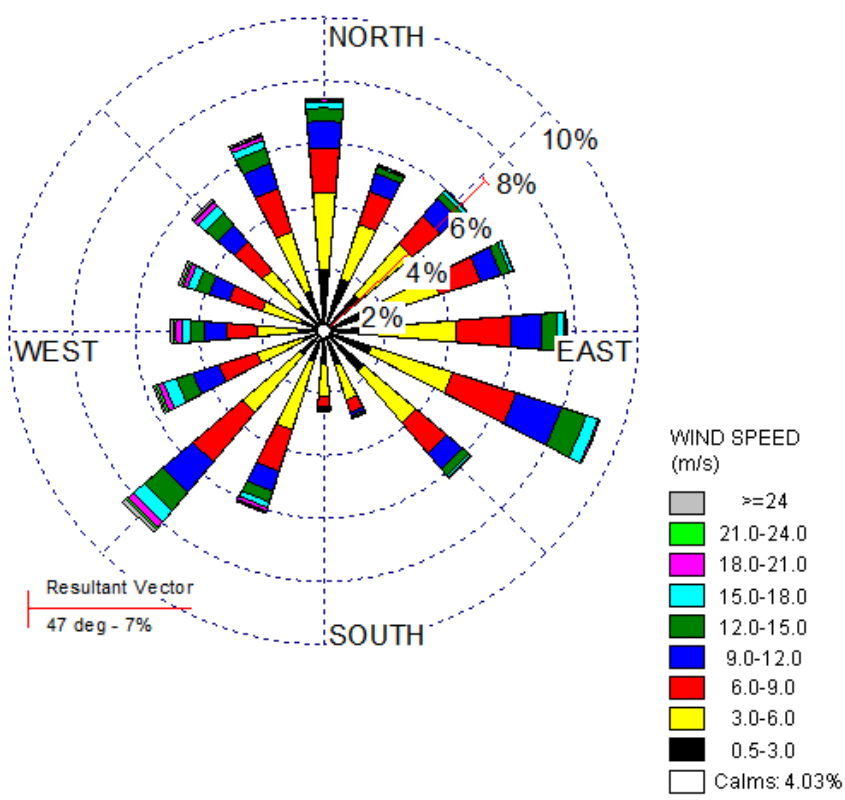

*Fig. 2.1 Rosa de los vientos*

#### **2.3 Diagrama de Weibull.**

El diagrama de Weibull es una representación de la frecuencia acumulada de los registros de las velocidades del viento que se tienen en un periodo de tiempo dado. En general los registros de las velocidades son mediciones de carácter discreto de las cuales se cuantifica cuánto tiempo, en horas al año o bien en porcentaje del tiempo total de medición, se tuvo ese valor de velocidad.

Haciendo estas consideraciones se realiza un histograma que comúnmente incluye rangos de velocidad en lugar de valores puntuales, lo cual permite facilitar el trabajo y es más representativo, ya que por ejemplo se considera que un generador eólico empieza a entregar energía eléctrica a partir de una velocidad mayor a 3 m/s, es decir considera como calma de 0 a 3 m/s. También es posible modificar el rango del histograma de velocidades según las características de los datos, como en la Fig. 2.2.

Para conocer la densidad de potencia promedio que representa el histograma se requiere, primeramente, calcular el promedio del cubo de la velocidad del viento, lo cual se logra al multiplicar cada rango de velocidad, al cubo, por la fracción del total de horas en las que se tuvo esa medición, después sumando los resultados de aplicar este algoritmo a todos los rangos, y finalmente aplicar la ec 1.

Al elaborar el histograma es posible observar que presenta una característica muy parecida a una función de distribución de probabilidad de Weibull, la cual ya no es de carácter discreto sino continuo.

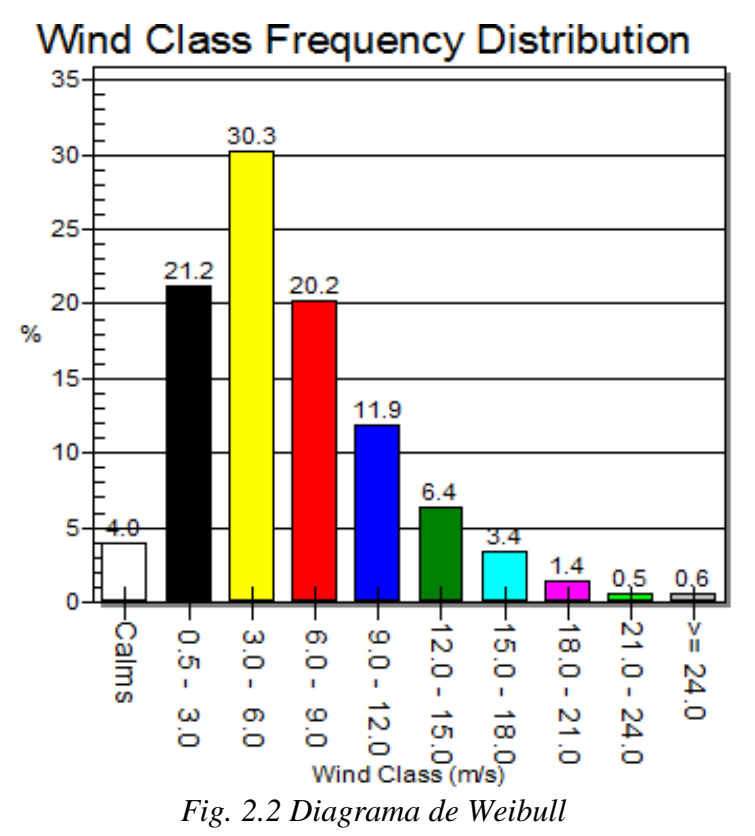

Esta función de densidad de probabilidad tiene características muy útiles, por ejemplo el área bajo la curva siempre es 1, además el área entre dos velocidades cualesquiera

representa la probabilidad de que la velocidad del viento se encuentre entre estos valores.

#### **2.4 Densidad de potencia.**

Para calcular la densidad de potencia de una función de probabilidad continua nuevamente es necesario obtener el promedio del cubo de la velocidad del viento, lo cual se logra evaluando la siguiente integral:

$$
(v^3)_{prom} = \int_0^\infty v^3 f(v) dv \tag{3}
$$

Donde:

- *v* Velocidad del viento
- *f(v)* Función de densidad de probabilidad

La forma general de la función de densidad de probabilidad es:

$$
f(v) = \frac{k}{c} \left(\frac{v}{c}\right)^{k-1} \exp\left[-\left(\frac{v}{c}\right)^k\right] \quad (k > 0, v > 0, c > 1) \tag{4}
$$

Donde:

- *k* Parámetro de forma
- *c* Parámetro de escala

En las graficas de las figs 2.3a) y 2.3b) se puede apreciar el comportamiento de éstos parámetros. [2]

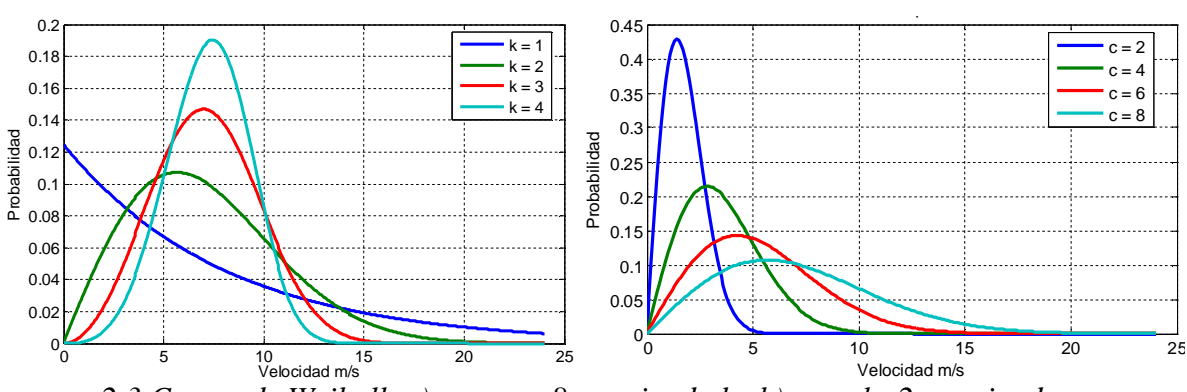

*2.3 Curvas de Weibull, a) para c =8 y variando k, b) para k=2 y variando c*

El valor del parámetro de forma *k* determina que tan estrecha es la curva en la parte superior y que tanto desplazamiento tiene en el eje de las abscisas. El parámetro de escala *c*  modifica lo abierto o cerrado de la curva. Considerando la distribución de Weibull la velocidad promedio del viento es:

$$
(v)_{prom} = \int_0^\infty \frac{vk}{c} \left(\frac{v}{c}\right)^{k-1} \exp\left[-\left(\frac{v}{c}\right)^k\right] dv \tag{5}
$$

El valor del factor *c* está relacionado con la velocidad promedio de la siguiente forma:

$$
c = 1.12(v)_{\text{prom}} \qquad (1.5 \le k \le 3)
$$
 (6)

La mayoría de los regímenes de viento tienen el parámetro de forma k en este rango, por lo que esta estimación de *c* en términos de velocidad suele ser muy utilizado. Por otro lado es factible calcular la desviación estándar de una distribución de Weibull como se muestra:

$$
\sigma^2 = c^2 \left[ \Gamma \left( 1 + \frac{2}{k} \right) - \Gamma^2 \left( 1 + \frac{1}{k} \right) \right] \tag{7}
$$

11

Donde:

- *r* Función Gamma
- *σ* Desviación estándar

Cabe señalar que la desviación estándar al ser una medida de dispersión con respecto a la media, es capaz de proporcionar una medida de la variabilidad de los datos de velocidad del viento en superficie con respecto a su promedio. Por lo tanto si se tienen velocidades del viento significativas en el campo medio con poca variabilidad se asegura un aprovechamiento energético más uniforme de dicho recurso natural. Sustituyendo la ec 6 en la ec 7, y simplificando:

$$
\sigma^2 = (\nu_{prom})^2 \left[ \frac{\Gamma \left( 1 + \frac{2}{k} \right)}{\Gamma^2 \left( 1 + \frac{1}{k} \right)} - 1 \right]
$$
\n(8)

Normalmente los datos de las mediciones del viento son utilizadas para determinar directamente el promedio y la desviación estándar de los datos adquiridos, y los factores *c* y *k* pueden obtenerse resolviendo las ecs 7 y 8, lo cual es una tarea ardua, ya que el factor de forma esta dentro del argumento de la función gamma, pero ha sido posible determinar una aproximación muy aceptable para *k,* en el rango de 1-10, usando

$$
k = \left(\frac{\sigma}{v_{prom}}\right)^{-1.086} \tag{9}
$$

Una vez determinado el valor de *k,* puede obtenerse el factor *c* de la siguiente forma:

$$
c = \frac{v_{prom}}{\Gamma\left(1 + \frac{1}{k}\right)}\tag{10}
$$

Este método permite conocer el valor de los factores *c* y *k* de forma manual. [6]. Otra forma para ver el comportamiento de la función de distribución de Weibull es el uso de programas como: WasP©, WRPLOT View, Windographer etc. Una vez conocidos los factores *c* y *k*, es posible encontrar la densidad de potencia promedio de la región en estudio sustituyéndolos en la ec 4 junto con el promedio de velocidad medida y resolviendo la ec 11.

$$
\frac{P_{prom}}{A} = \frac{1}{2}\rho \int_0^\infty (\nu^3) f(\nu) d\nu \tag{11}
$$

Donde:

#### *A* Área del aspa del aerogenerador

En general el método empleado para realizar la evaluación del potencial eólico por medio de los programas antes mencionados, consiste en preparar la base de datos con las mediciones de velocidad y dirección del viento, la cual contiene los archivos que manejará el programa. El formato de dichos datos generalmente es un documento de texto o de datos, que puede contener los datos registrados a la altura de medición o bien ya extrapolados a la altura de instalación de las turbinas mediante la ec 2. Al procesar los datos mediante al programa WAsP se obtienen como resultado la rosa de los vientos, la distribución de Weibull ajustada, la densidad de potencia y el valor de los factores *c* y *k.*

Para los casos particulares en los que *c = 1* y *k = 1* la distribución resultante es llamada exponencial, mientras que si  $c = 1$  y  $k = 2$  se tiene la distribución de Rayleigh, que simplifican los cálculos de manera considerable, suele ser común encontrar zonas donde la velocidad del viento tenga un comportamiento como el de estas curvas. Si la distribución de probabilidad corresponde a la de Rayleigh, la potencia promedio puede calcularse con la ec 15.

$$
P_{prom} = \left[\frac{6}{\pi}\right] \left[\frac{1}{2}\rho A(v^3)_{prom}\right]
$$
 (12)

Cabe resaltar que mientras más parecida sea la función de probabilidad a una del tipo exponencial se tendrá una menor densidad de potencia, esto debido a que la mayor parte de las mediciones presentan valores muy bajos, es decir, entre 0 y 3 m/s los cuales se consideran como calma, lo que ocasiona que el promedio de la velocidad del viento se vea reducido y como consecuencia también la densidad de potencia.

De la misma manera, si la función de probabilidad contiene características tales que se asemeje a una distribución de Raleigh, la densidad de potencia de la estación de medición será mayor pues se contará con un mayor recurso eólico aprovechable, debido a que no se tendrá demasiados valores de velocidad cercanos a la calma, con lo cual el aerogenerador entregará una mayor cantidad de potencia. Finalmente una ecuación general para obtener la densidad de potencia promedio, usando la distribución de Weibull, es la siguiente:

$$
\frac{W}{m^2} = \frac{\rho v_{prom}^3 \Gamma\left(1 + \frac{3}{k}\right)}{2\left[\Gamma\left(1 + \frac{1}{k}\right)\right]^3}
$$
(16)

#### **2.5 Conclusiones.**

El uso de herramientas informáticas, para procesar los datos de dirección y velocidad del viento, son muy útiles para el análisis y detección de sitios con potencial eólico aprovechable para la generación de energía eléctrica, ya que realizar los cálculos manualmente es una tarea complicada y laboriosa, por .lo tanto, dichas herramientas representan una gran apoyo para ahorrar tiempo, dinero y esfuerzo que se tendrían que invertir para estimar las características del recurso eólico. Las herramientas computacionales son una importante ayuda para determinar los sitios adecuados para la colocación de los aerogeneradores y para valorar la densidad de potencia que puede obtenerse al aprovechar la energía del viento en zonas específicas.

Los modelos matemáticos y estadísticos empleados, ayudan a simplificar los cálculos y por lo tanto, facilitan la evaluación del recurso eólico, representan una excelente aproximación del comportamiento del viento en el sitio de interés, sin embargo es posible que existan lugares donde los modelos no se ajusten de forma adecuada, o presenten características muy peculiares, por lo cual es preciso hacer las excepciones pertinentes según sea el caso.

#### **Capítulo 3**

### **DATOS Y CARACTERÍSTICAS CARTOGRÁFICAS DE ZACATECAS**

#### **3.1 Introducción.**

Zacatecas es uno de los 31 estados que junto con el Distrito Federal conforman las 32 entidades federativas de México.

Su ubicación queda definida por las coordenadas: en latitud entre 25º 09' y 21º 04', en longitud entre100° 48' y 104° 20' y en altitud entre 1 486 y 3 200 msnm. Cuenta con una extensión territorial de aproximadamente 75 416 km², lo cual hace que sea el estado número 10 en ese rubro. Limita al norte con Coahuila, al noroeste con Durango, al oeste con Nayarit, al este con San Luis Potosí y al sur con Jalisco y Aguascalientes entre la Sierra Madre Oriental y la Sierra Madre Occidental. Esto favorece a la agricultura debido a las corrientes de agua de ambas sierras. El 38.82% de la superficie estatal es matorral, el 27.38% de la superficie se usa para la agricultura, el 15.67% es pastizal, el 12.66% es bosque, el 1.94% selva y el resto tiene otros usos. La región norte del estado es parte del desierto Chihuahuense, caracterizándose por escasa precipitación pluvial y una gran diversidad cactácea.

La capital es la ciudad de Zacatecas, aunque la ciudad más poblada es Fresnillo. De acuerdo a los reportes del último censo (2005) del INEGI, el Estado cuenta con una población de 1 367 692 habitantes con una densidad de 18 habitantes/km², cuyos principales núcleos poblacionales se encuentran concentrados en los municipios de: Zacatecas (132 035), Guadalupe (129 387), Fresnillo (196 538), Jerez (52 594), Sombrerete (62 000), Pinos (66 174) y Río Grande (57 708) principalmente. Esto ubica al estado en el 25º lugar de población en la nación y representa el 1.3% del total nacional. Respecto a sus vías de comunicación, se encuentra rápida y cómodamente comunicado con las ciudades más importantes del país, ya sea a través de sus carreteras y autopistas como la 45, 49, 54 y la 23, que son federales, así como por vía aérea que, a través de su Aeropuerto Internacional, se encuentra conectado con las principales ciudades del país.

Tiene 58 municipios y sus principales actividades económicas son la minería, la agricultura y el turismo. En el territorio predomina generalmente el clima seco, aunque en las regiones del sur se puede disfrutar de un clima más generoso, puesto que oscila entre templado y sub-húmedo [7].

A pesar de estas características regionales, en el estado predomina una temperatura promedio anual de 16° C, siendo los meses más fríos y con mayor circulación de viento de noviembre a enero; y aunque en el estado las lluvias no son abundantes, las precipitaciones se dan por los meses de junio a septiembre.

#### **3.2 Las estaciones monitoras del INIFAP.**

Las 36 estaciones que componen la red de monitoreo agroclimático del estado de Zacatecas se encuentran distribuidas como lo indica la fig. 3.1.

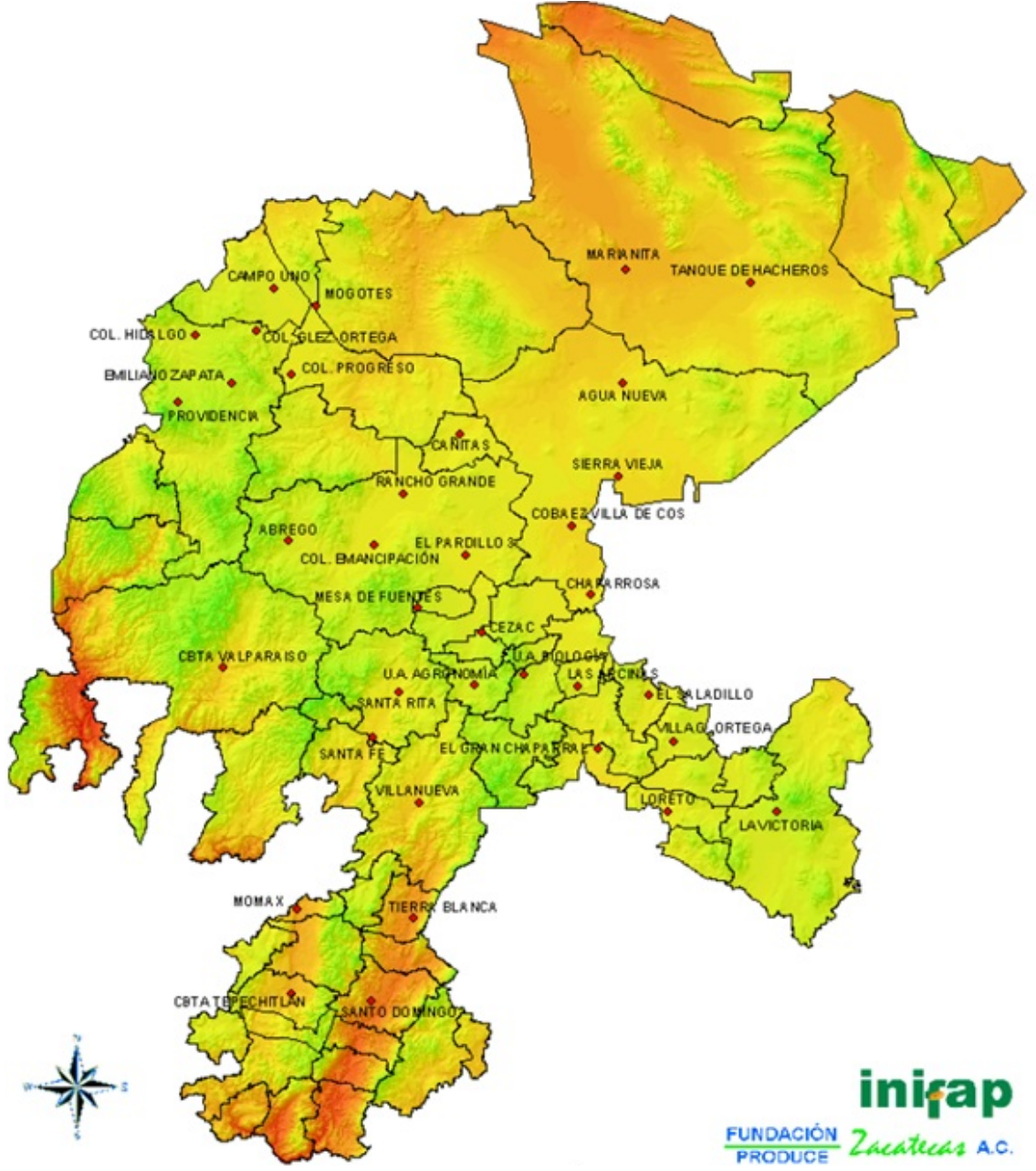

*Fig. 3.1 Distribución de las 36 estaciones de INIFAP*

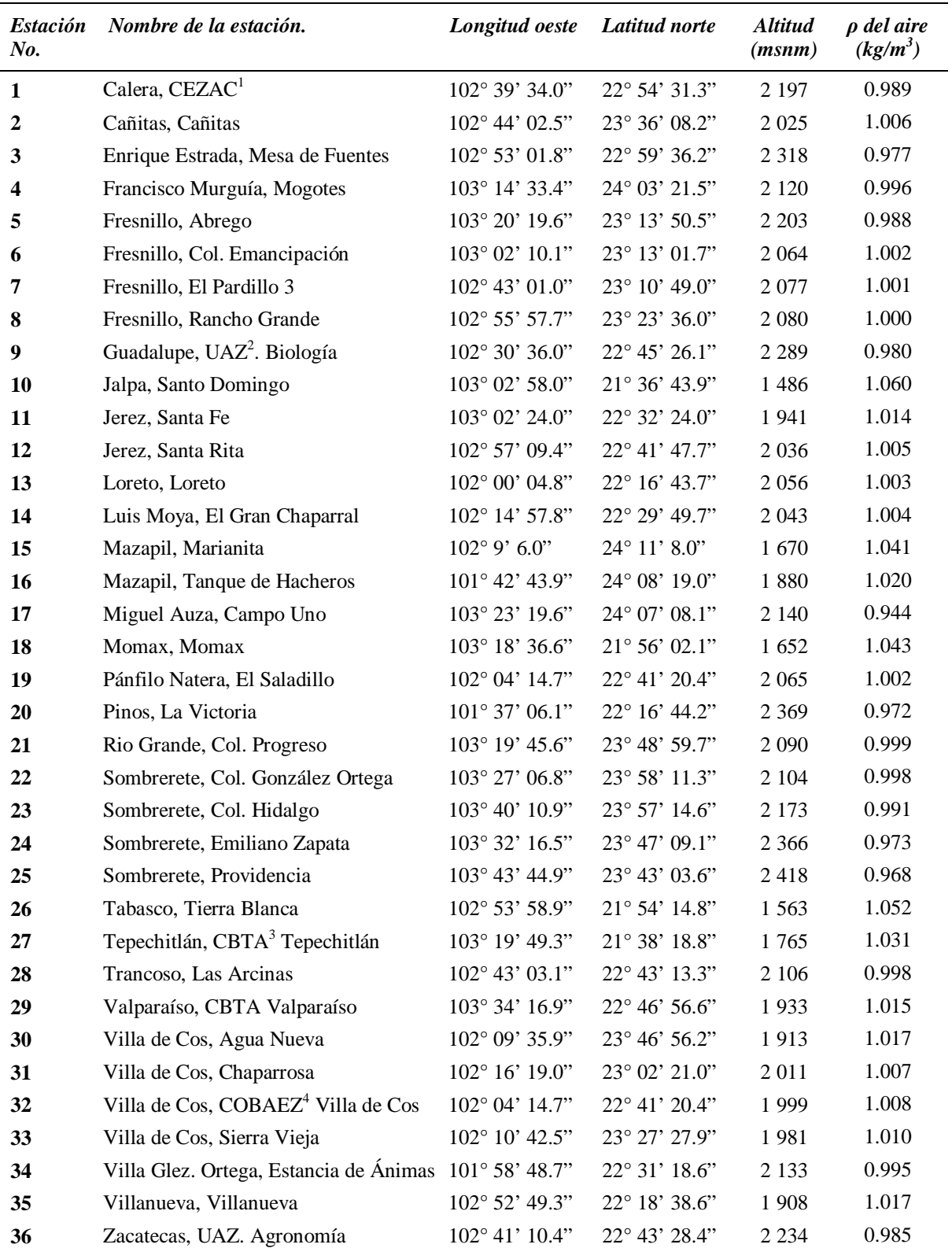

#### TABLA 3.1 UBICACIÓN Y DENSIDAD DEL AIRE DE LAS ESTACIONES DE MEDICIÓN

Campo experimental de Zacatecas.<sup>2</sup> Universidad Autónoma de Zacatecas.

Centro de Bachilleratos Técnicos en Agricultura.  $4$  Colegio de Bachilleres del Estado de Zacatecas.

En la tabla 3.1 se indica la ubicación, en coordenadas geográficas, de las 36 estaciones de medición y su altura sobre el nivel del mar, es posible observar que dicha altura cambia de forma considerable, lo cual hace necesario calcular la densidad del aire a la altura de cada estación monitora. En la ecuación siguiente se consideran los efectos combinados que tiene la altitud sobre la temperatura y la presión atmosférica y es válida hasta para una altura de 6000 msnm [8]:

$$
\rho = (\rho_0) e^{-\left\{\frac{0.297H_m}{3048}\right\}} \tag{17}
$$

donde:

- *H<sup>m</sup>* Altitud sobre el nivel del mar (m)
- *ρ* Densidad del viento a la altura  $H_m$  (kg/m<sup>3</sup>)
- $\rho_0$  Densidad del viento estándar 1.225 (kg/m<sup>3</sup>)

Es necesario conocer la densidad del aire en cada sitio de medición para determinar la densidad de potencia en el lugar en cuestión, tal como lo indica la ec 1.

#### **3.3 Anemómetros instalados en la red de monitoreo.**

Las lecturas de velocidad y dirección del viento, medidos por los anemómetros fueron registradas a 3 m de altura sobre el nivel del suelo. Es conveniente definir claramente las características de los instrumentos de medición para determinar el grado de confiabilidad de las mediciones, pues, en este caso, no se cuenta con los certificados de calibración de los anemómetros, por lo cual los datos del fabricante del equipo son una valiosa referencia y de acuerdo a sus especificaciones, estos equipos mantienen su precisión original por varios años además el INIFAP se encarga de mantenerlos en las mejores condiciones posibles.

Los instrumentos de medición que se encuentran en las estaciones monitoras son de la marca ADCON-Telemetry.

El sensor de velocidad de viento es del tipo copas giratorias, de eje vertical, constituido por un conjunto de generador de CA/rectificador, con cubierta externa plástica de alta resistencia.

El sensor de dirección es del tipo potenciométrico de precisión. El transmisor que se energiza por medio de una celda solar, envía las mediciones registradas en tiempo real, vía radio, a la base central ubicada en el Campo Experimental Zacatecas.

Las características del anemómetro, utilizado en las estaciones de monitoreo del INIFAP son las siguientes:

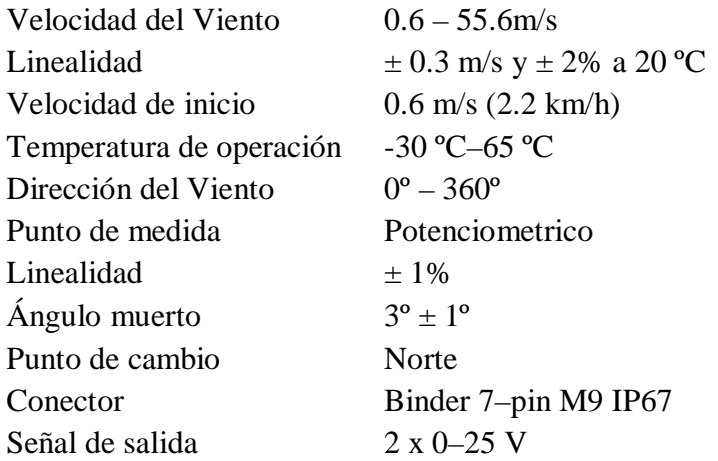

#### **3.4 Conclusiones.**

Determinar la densidad del aire del sitio en el cual se realiza la evaluación del recurso eólico es imprescindible, para determinar la densidad de potencia, debido a que como se indica en la ecuación 1 la densidad de potencia que puede ser aprovechada del viento está en función de dicho valor y el no considerar la densidad real del aire en la zona analizada puede llevar a resultados erróneos.

Es importante conocer las características de los instrumentos de medición, aspectos tales como: marca, precisión, rango, temperatura de operación y datos del fabricante, con la intención de asegurar que sus características no se vean sobrepasadas en algún momento y que los datos registrados son fidedignos durante todo el periodo de monitoreo. De la misma manera, es importante verificar, si se cuenta o no con los certificados de calibración, alturas efectivas de medición y las condiciones de operación y mantenimiento de los sensores para que las mediciones registradas se encuentren respaldadas.

### **Capítulo 4**

## **DATOS Y CARACTERÍSTICAS DEL RECURSO EOLICO**

#### **4.1 Introducción.**

En este capítulo se muestran, en tablas y figuras, los datos generales de los años de medición con los que se contó además de los datos faltantes, del periodo de estudio para la obtención de las rosas de los vientos, distribución de Weibull, velocidades promedio y densidad de potencia promedio resultantes.

Para el caso de los resultados obtenidos con las lecturas de los anemómetros a su altura de medición, es decir, a 3 metros de altura, únicamente se presentan para el año 2009, debido a que poseen una gran importancia como información fuente y por tanto, sientan las bases para inferir la calidad del recurso eólico en cada una de las 36 localidades del estado de Zacatecas.

Para los resultados obtenidos a 80 m sobre el nivel del suelo, como altura media recomendada por los fabricantes de aerogeneradores, se utilizan datos extrapolados de velocidad, usando el algoritmo de extrapolación conocido como la "Ley del perfil logarítmico del viento" expresado por la ecuación 2, del capítulo 1, Estos resultados son de muy alto interés para determinar la calidad del recurso eólico en cada una de las 36 localidades a la altura mencionada.

Los resultados mostrados en las paginas siguientes son una muestra representativa de las características del recurso eólico presente en las 36 estaciones de medición, debido a que se eligieron los datos de 2 de las estaciones con mayor densidad de potencia, 2 con densidad media y 2 con densidad baja. Esta idea se ve reforzada con el hecho de que el porcentaje de datos útiles de las estaciones seleccionadas refleja las características de los datos de las demás estaciones, ya que en algunas se tiene casi el 100% de los datos pero en otras valores entre el 75% y 95%.

Los resultados obtenidos de la estimación del potencial eólico, para cada una de las 36 estaciones monitoras, pueden observarse en el libro: *El recurso eólico en el estado de Zacatecas: Características del viento en 36 localidades.*

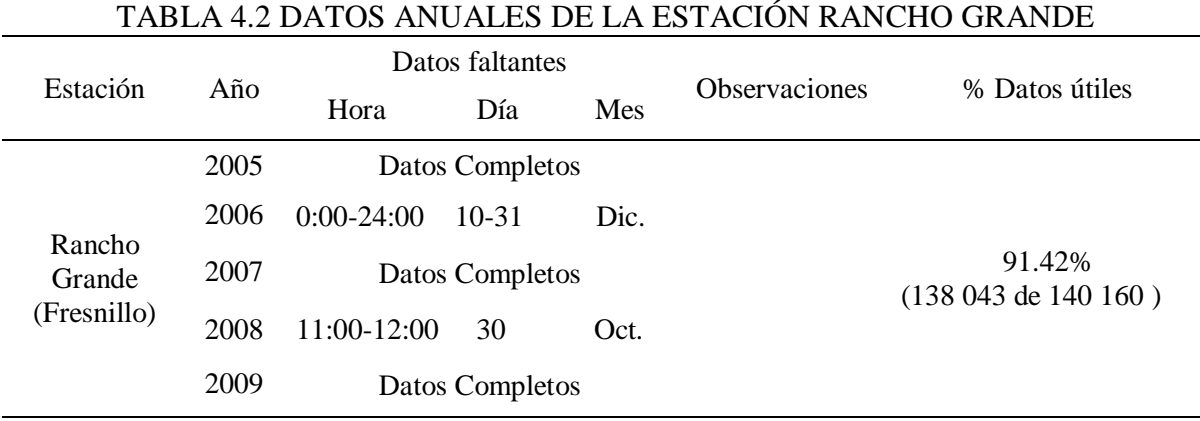

#### **4.2 Estación Rancho Grande.**

Resultados obtenidos procesando la información a 3 m de altura

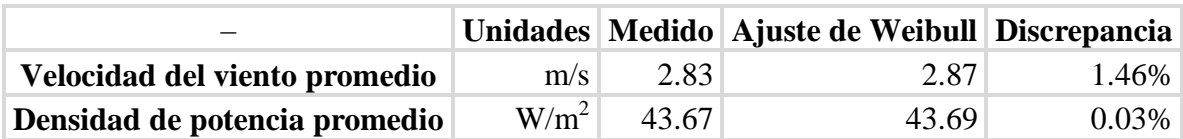

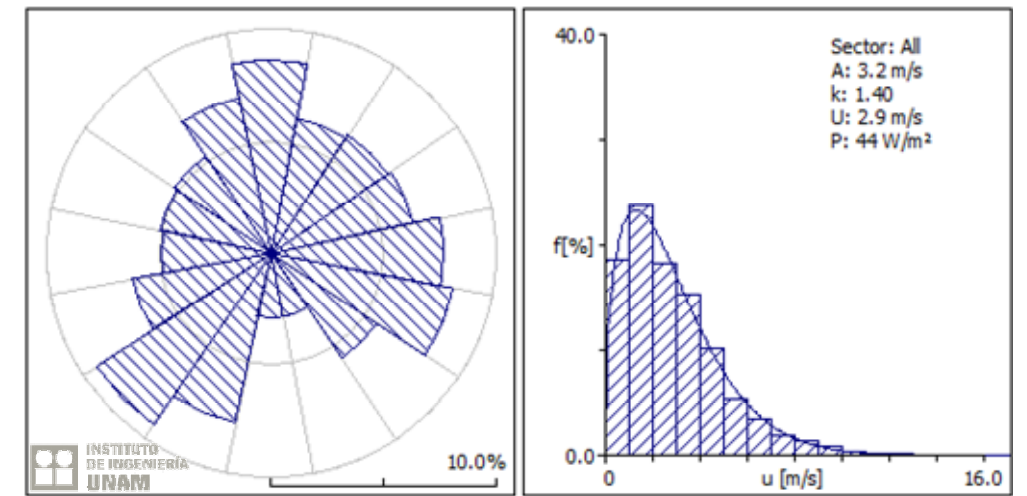

*Fig. 4.2.1 Rosa de los vientos y distribución de Weibull, estación Rancho Grande, 2009 a 3m de altura.*

Resultados a 80 m, usando el algoritmo de extrapolación

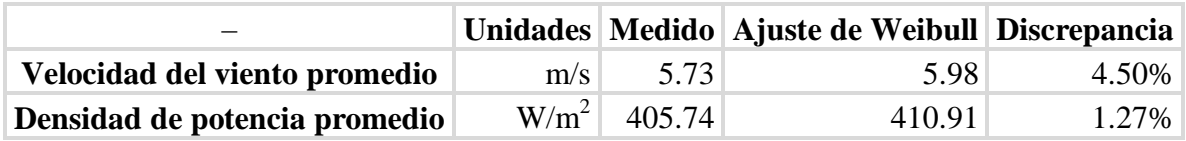

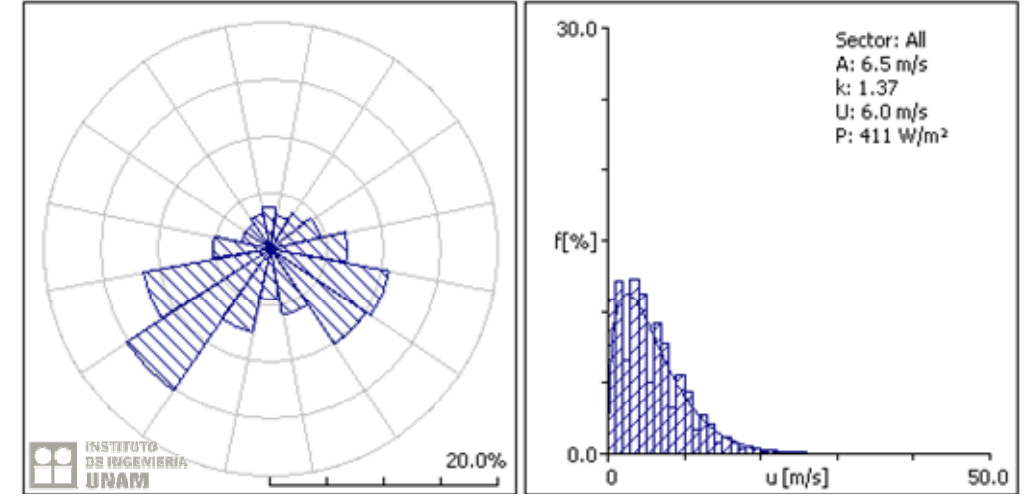

*Fig. 4.2.2 Rosa de los vientos y distribución de Weibull, estación Rancho Grande, 2005*

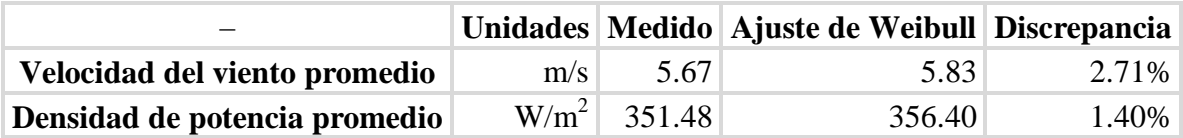

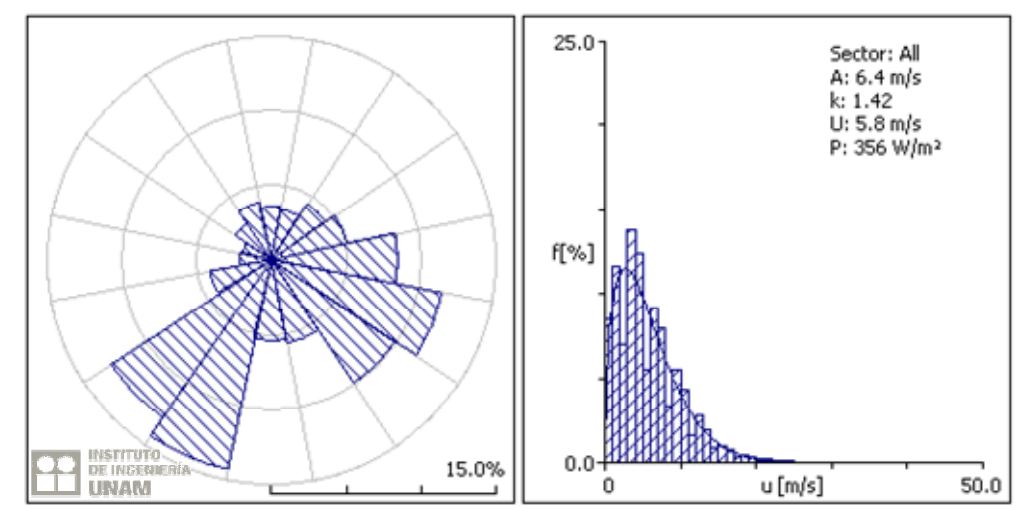

*Fig. 4.2.3 Rosa de los vientos y distribución de Weibull, estación Rancho Grande, 2006*

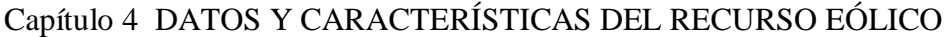

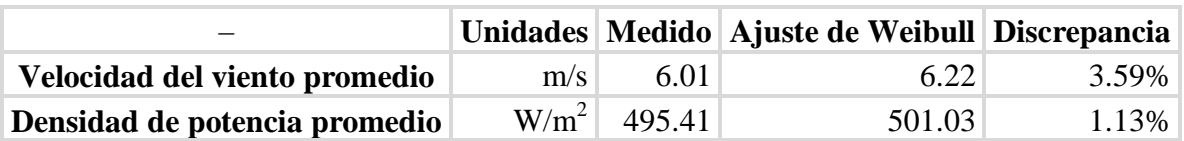

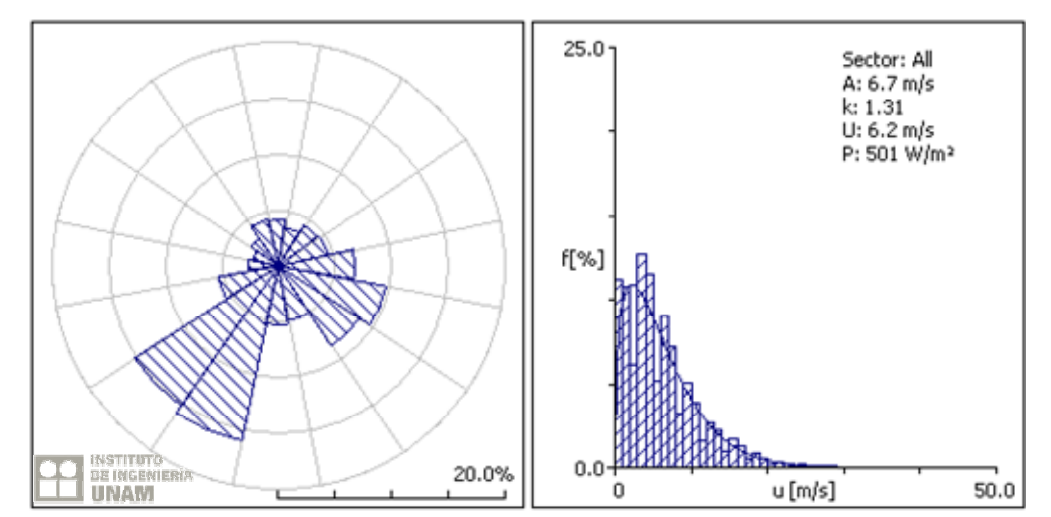

*Fig. 4.2.4 Rosa de los vientos y distribución de Weibull, estación Rancho Grande, 2007*

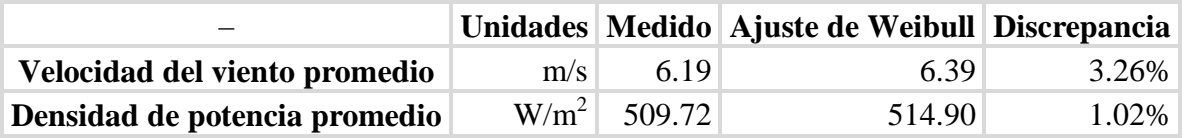

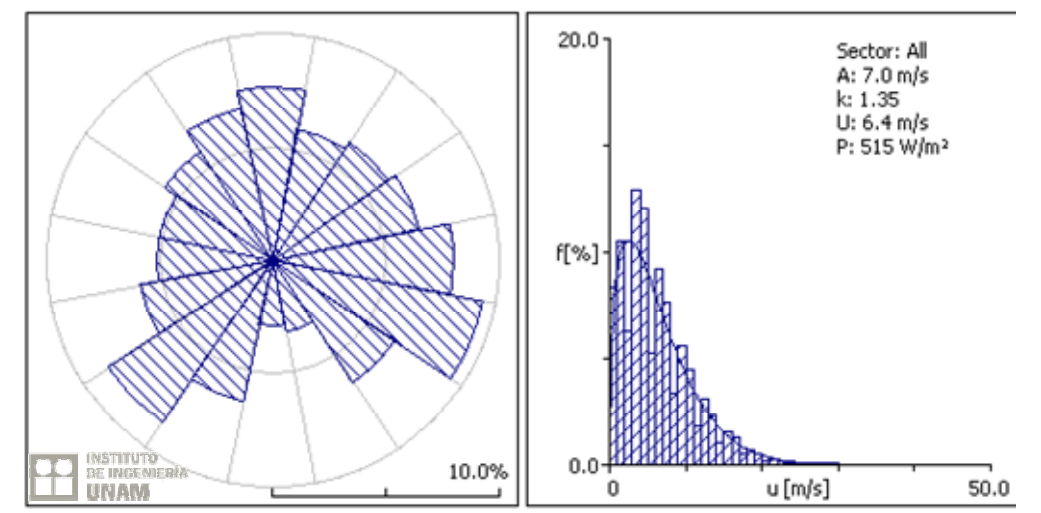

*Fig. 4.2.5 Rosa de los vientos y distribución de Weibull, estación Rancho Grande, 2008*

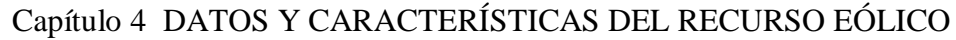

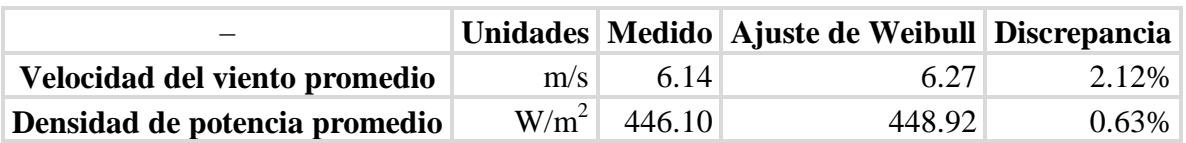

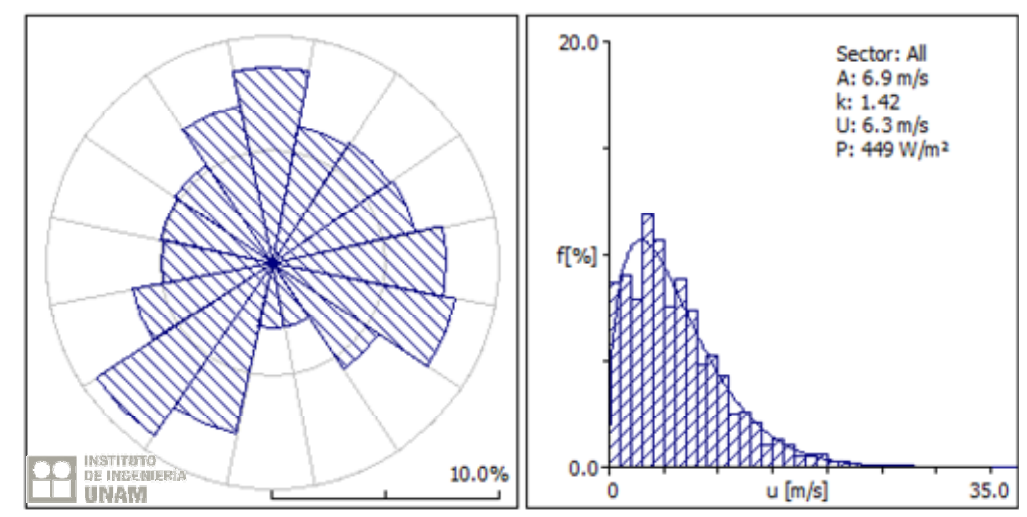

*Fig. 4.2.6 Rosa de los vientos y distribución de Weibull, estación Rancho Grande, 2009 a 80m de altura*

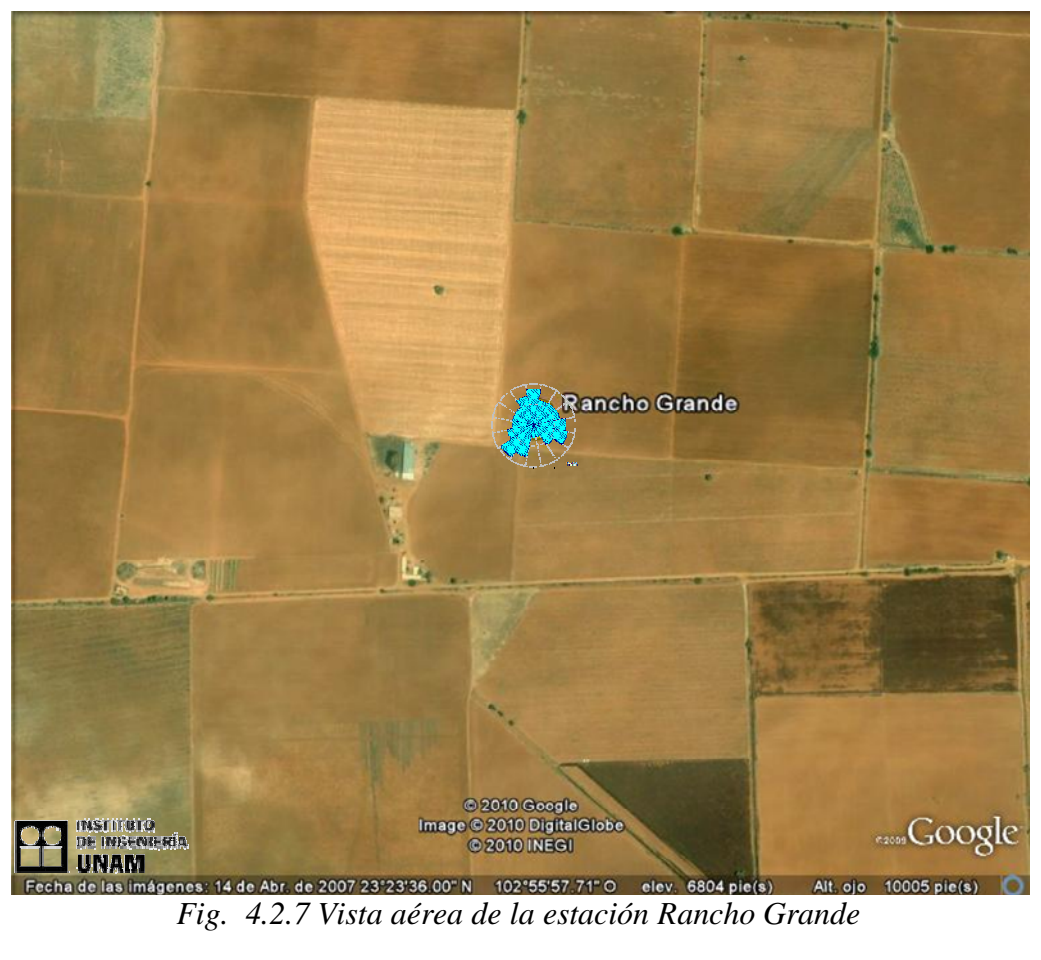

#### **4.3 Estación Colonia Emancipación.**

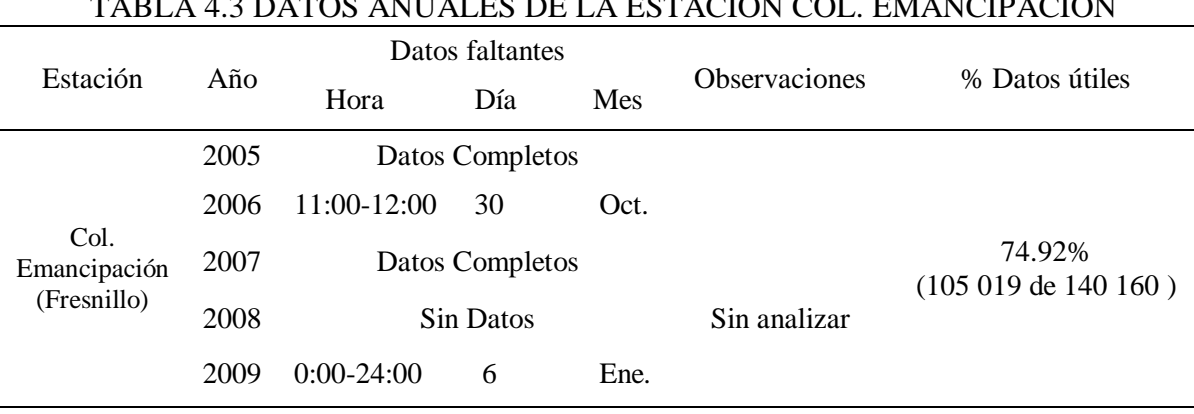

TABLA 4.3 DATOS ANUALES DE LA ESTACIÓN COL. EMANCIPACIÓN

Resultados obtenidos procesando la información a 3 m de altura

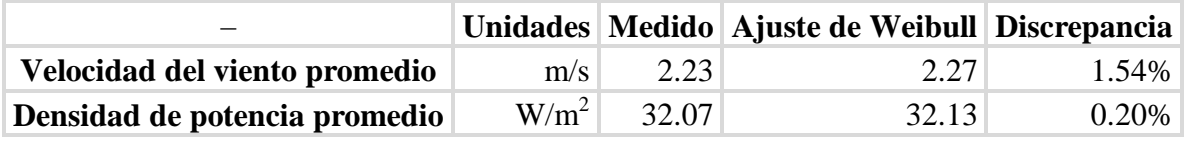

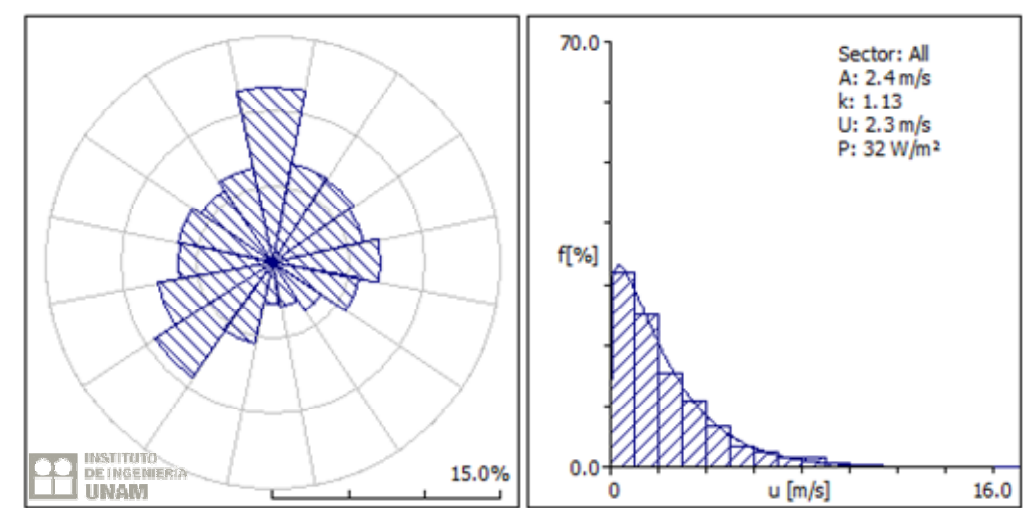

*Fig. 4.3.1 Rosa de los vientos y distribución de Weibull, estación Col. Emancipación, 2009 3m de altura*

Resultados a 80 m, usando el algoritmo de extrapolación

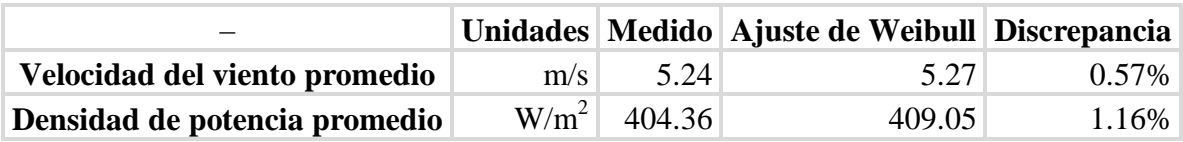

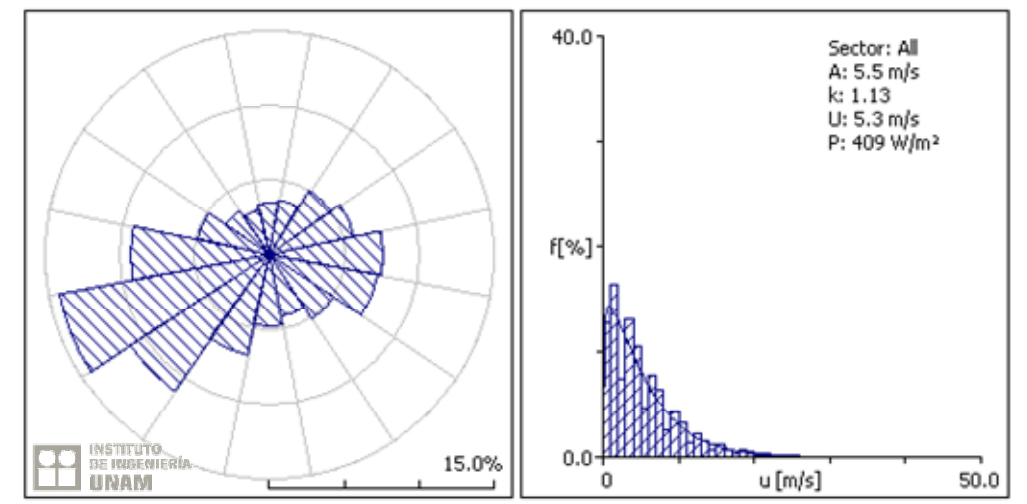

*Fig. 4.3.2 Rosa de los vientos y distribución de Weibull, estación Col. Emancipación, 2005*

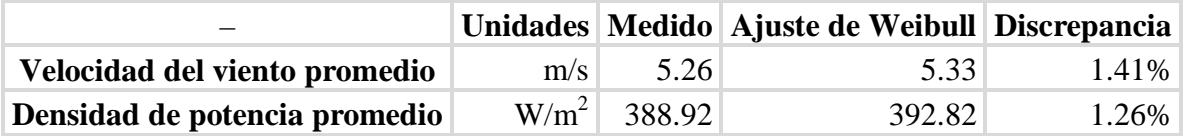

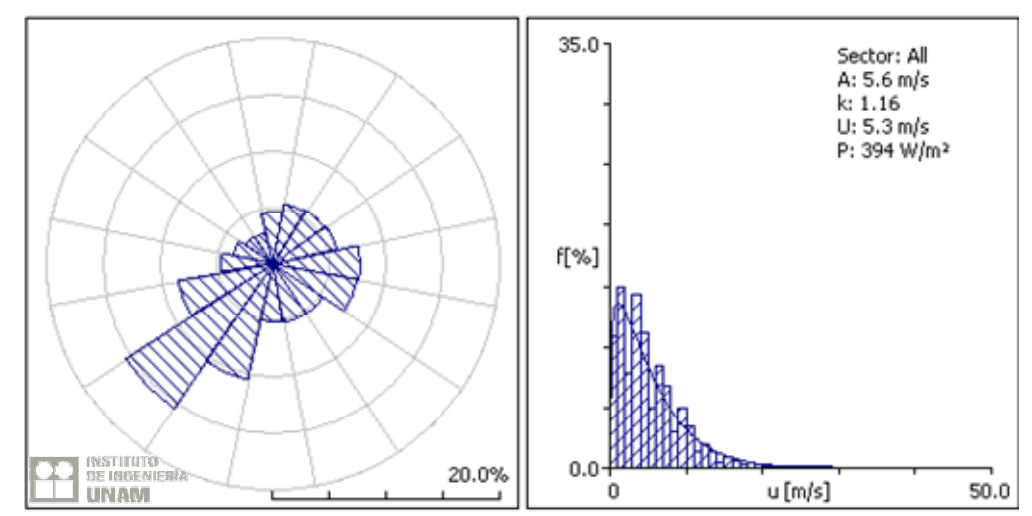

*Fig. 4.3.3 Rosa de los vientos y distribución de Weibull, estación Col. Emancipación, 2006*

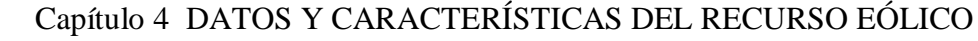

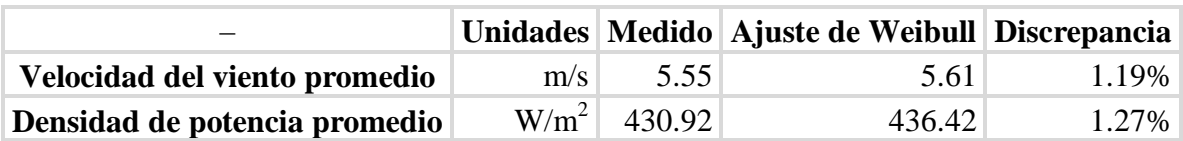

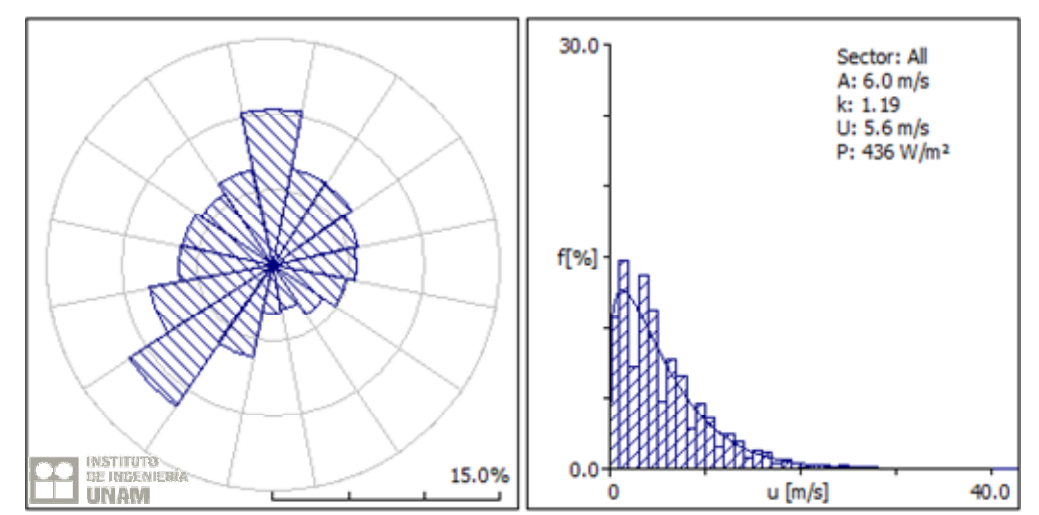

*Fig. 4.3.4 Rosa de los vientos y distribución de Weibull, estación Col. Emancipación, 2007*

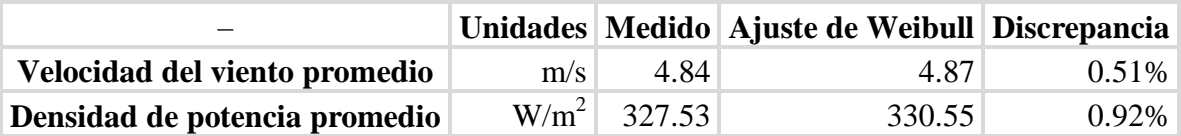

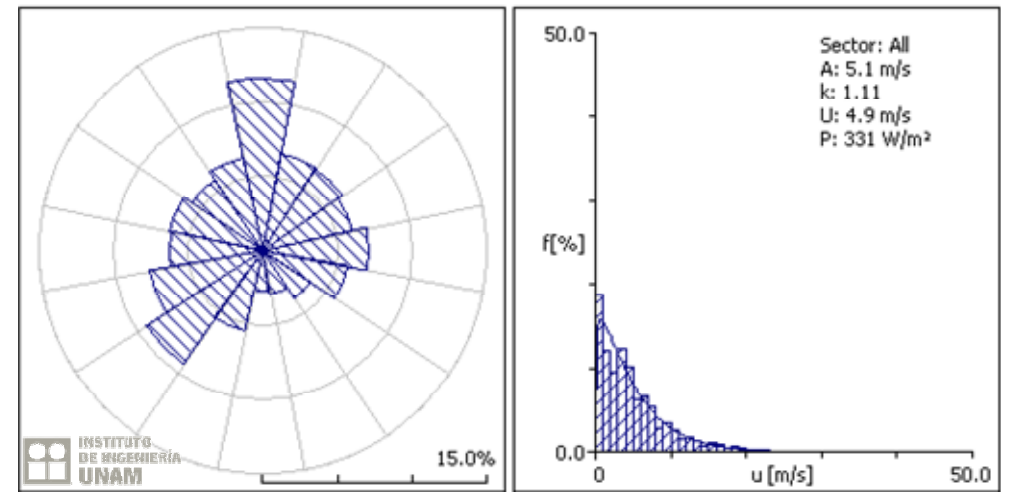

*Fig. 4.3.5 Rosa de los vientos y distribución de Weibull, estación Col. Emancipación, 2009 a 80m de altura*

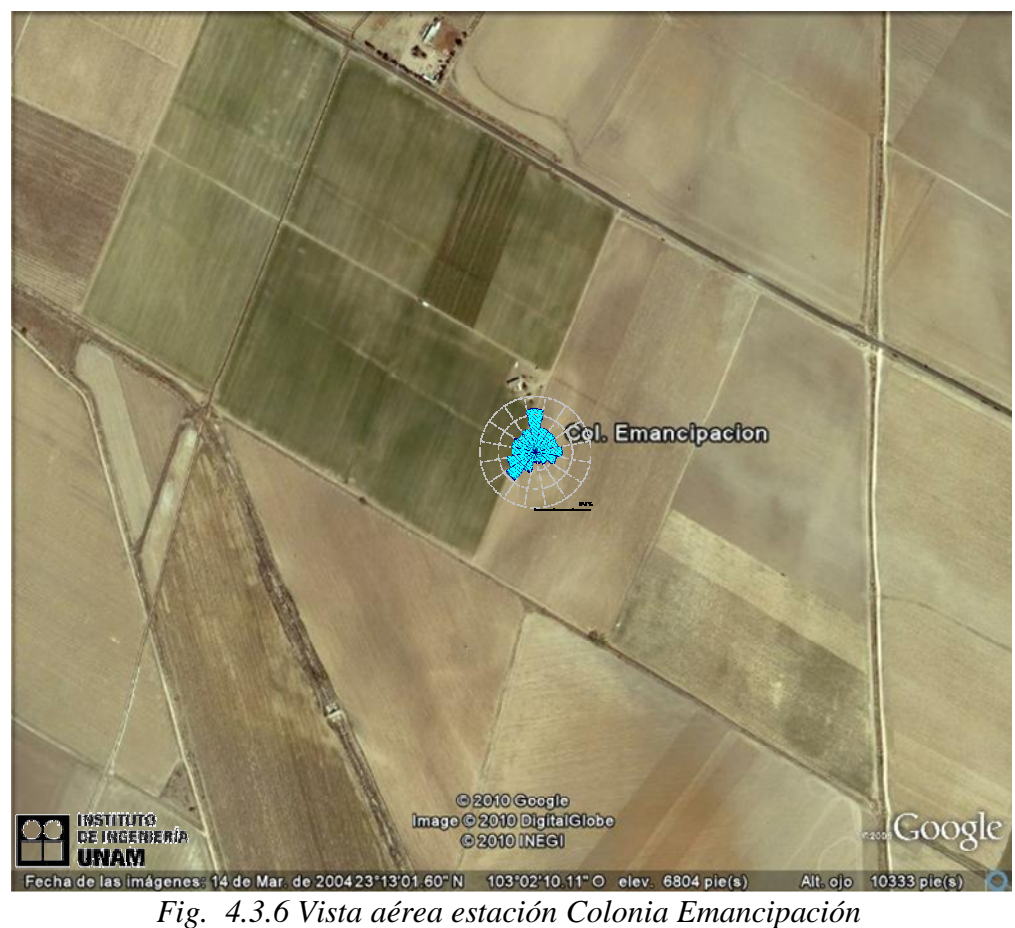

### **4.4 Estación UAZ. Agronomía.**

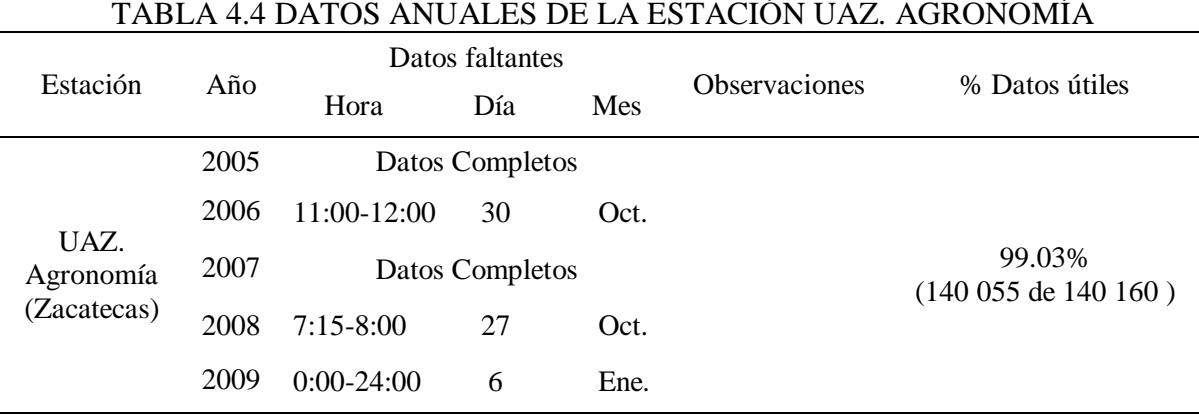

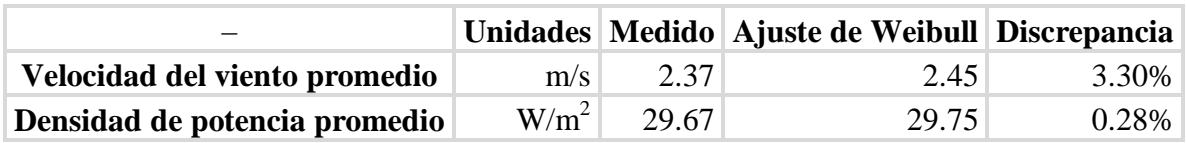

Resultados obtenidos procesando la información a 3 m de altura

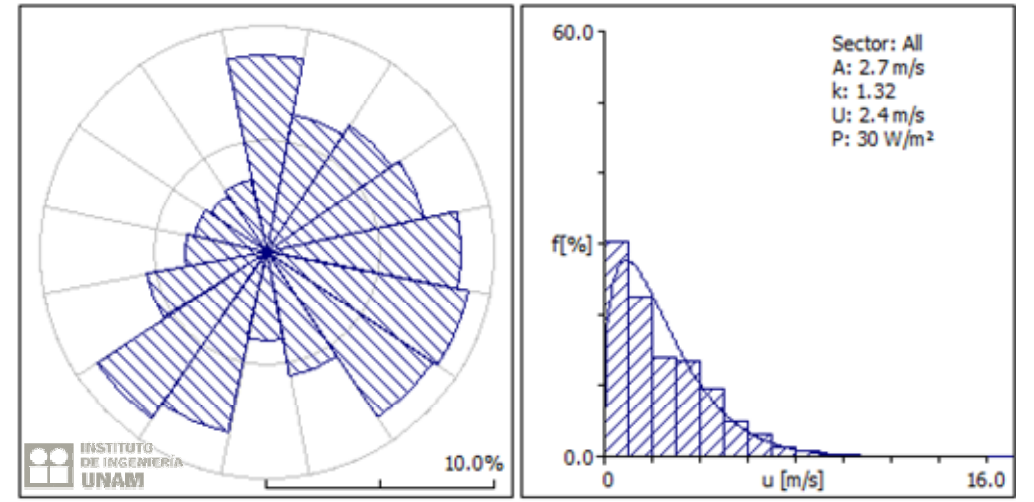

*Fig. 4.4.1 Rosa de los vientos y distribución de Weibull, estación UAZ. Agronomía, 2009 3m de altura*

Resultados a 80 m, usando el algoritmo de extrapolación

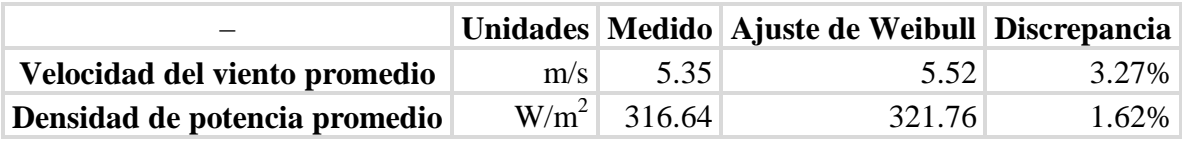

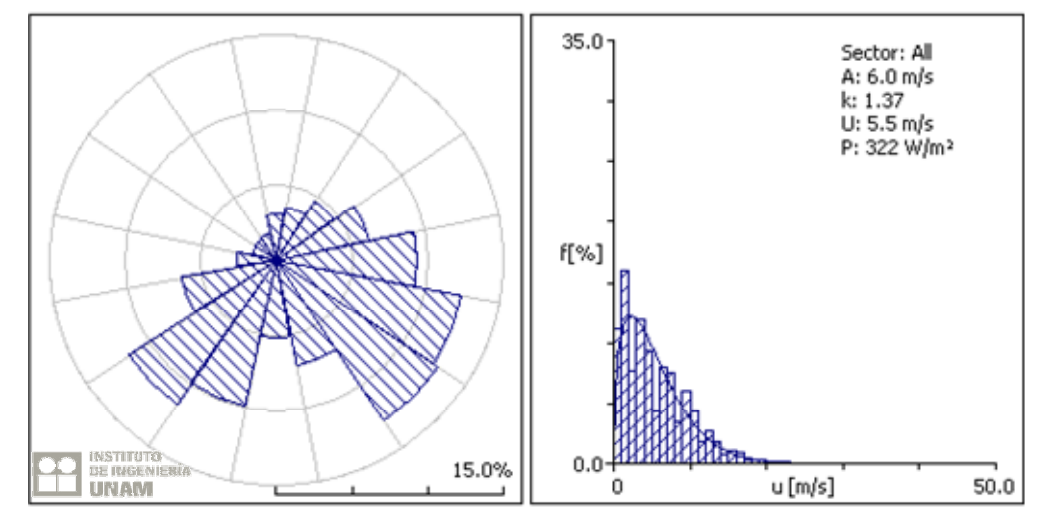

*Fig. 4.4.2 Rosa de los vientos y distribución de Weibull, estación UAZ. Agronomía, 2005*

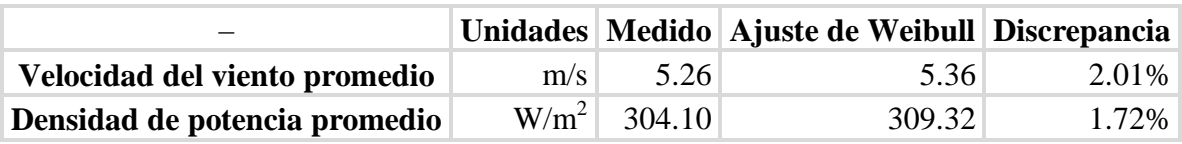

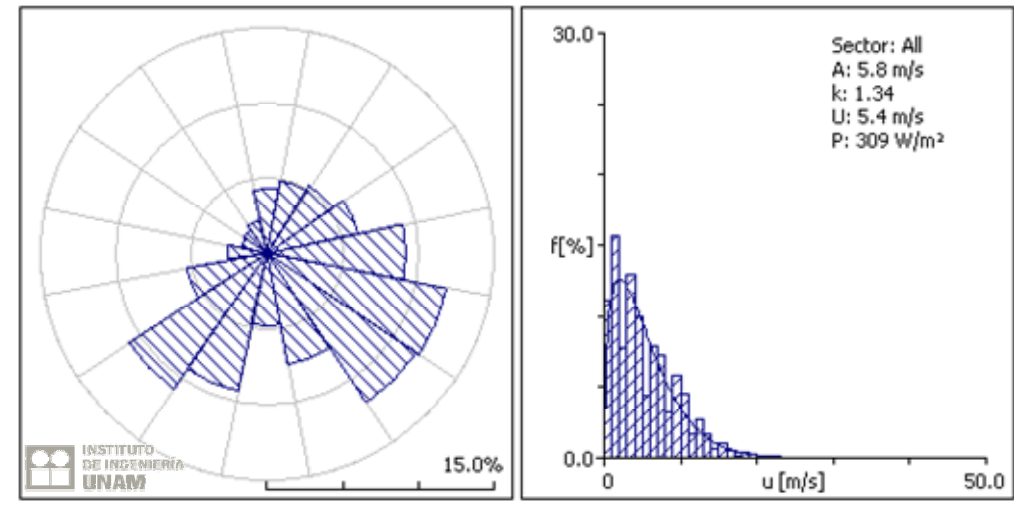

*Fig. 4.4.3 Rosa de los vientos y distribución de Weibull, estación UAZ. Agronomía, 2006*

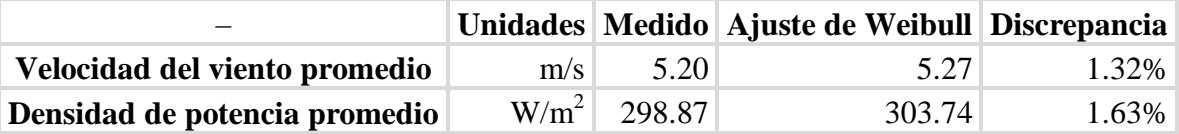

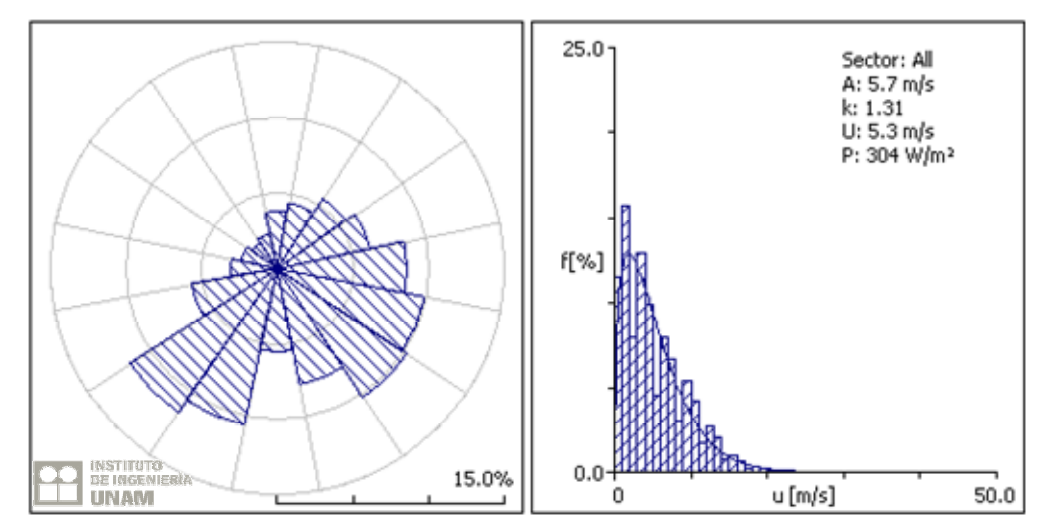

*Fig. 4.4.4 Rosa de los vientos y distribución de Weibull, estación UAZ. Agronomía, 2007*

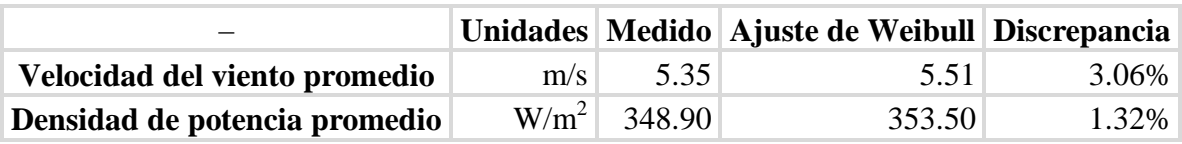

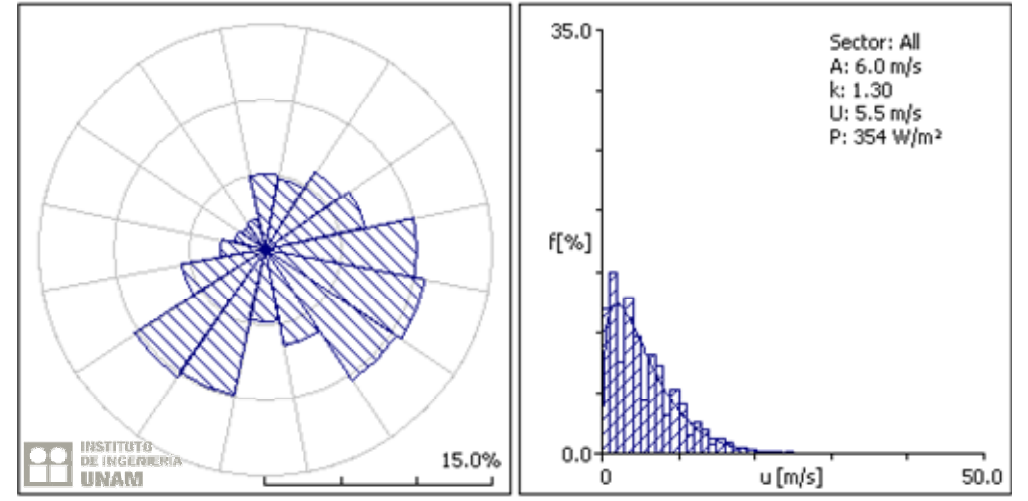

*Fig. 4.4.5 Rosa de los vientos y distribución de Weibull, estación UAZ. Agronomía, 2008*

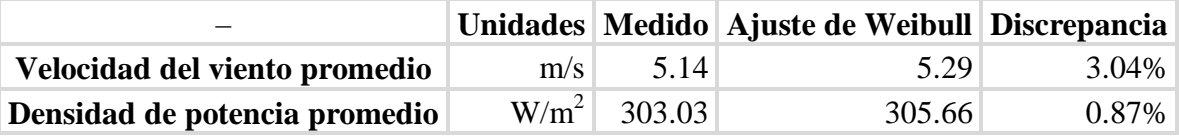

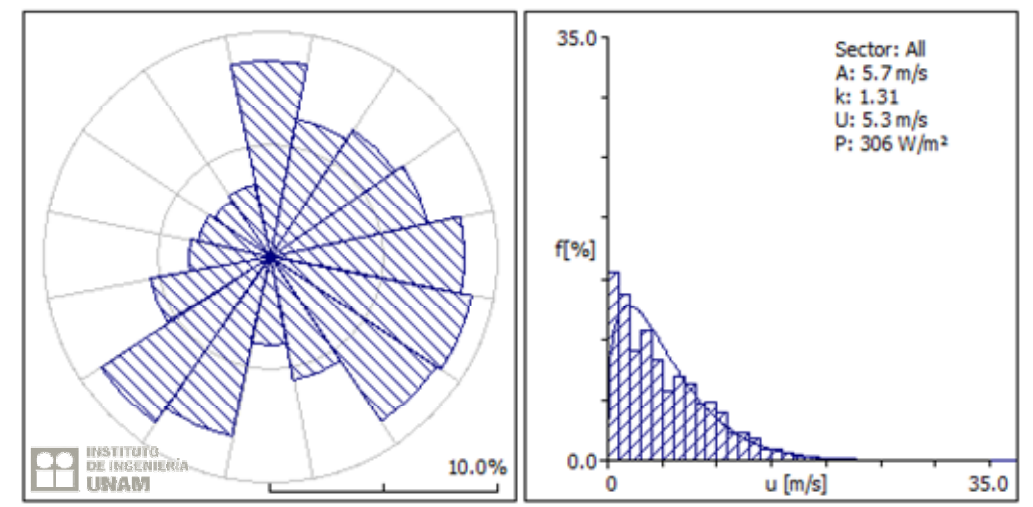

*Fig. 4.4.6 Rosa de los vientos y distribución de Weibull, estación UAZ. Agronomía, 2009 a 80m de altura*

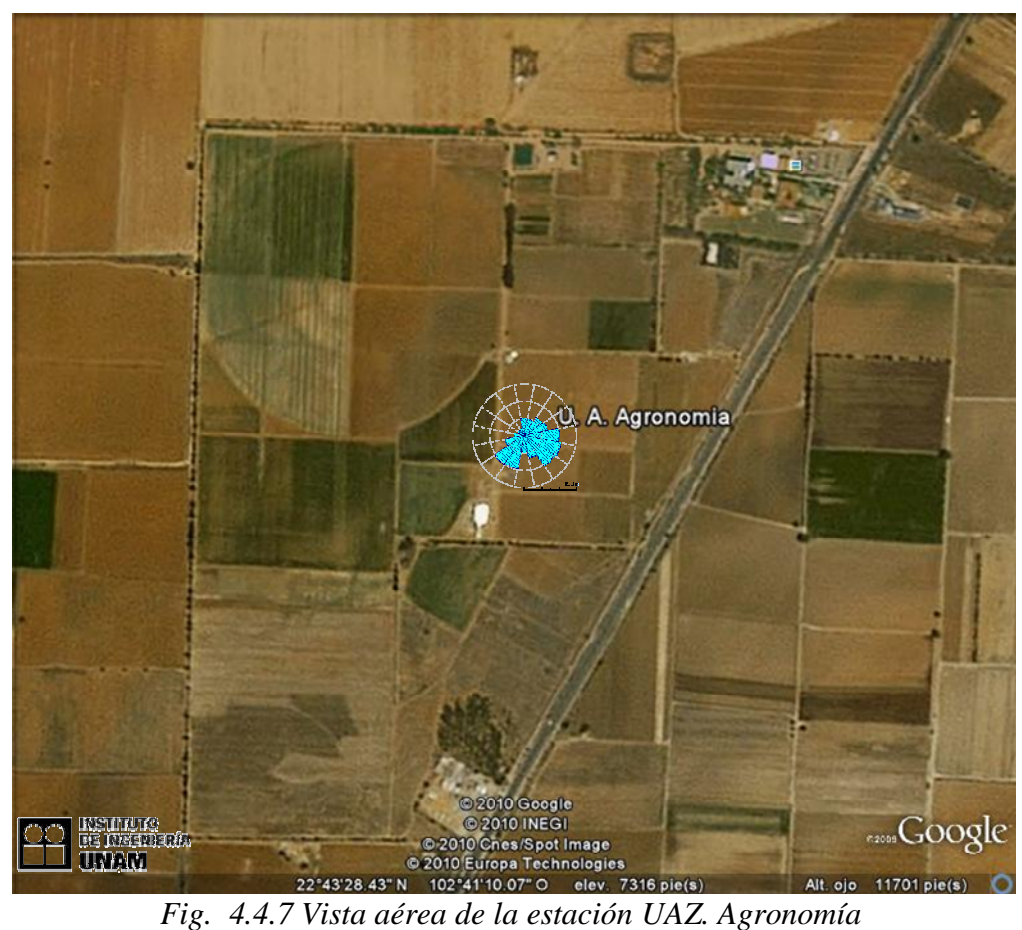

### **4.5 Estación Sierra Vieja.**

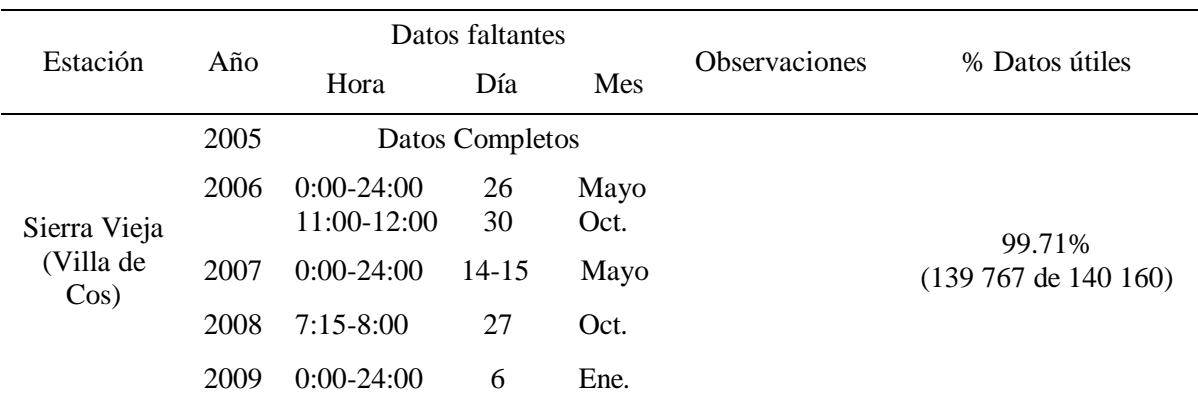

### TABLA 4.5 DATOS ANUALES DE LA ESTACIÓN SIERRA VIEJA

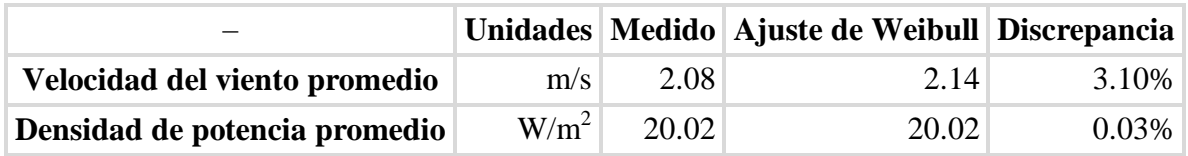

Resultados obtenidos procesando la información a 3 m de altura

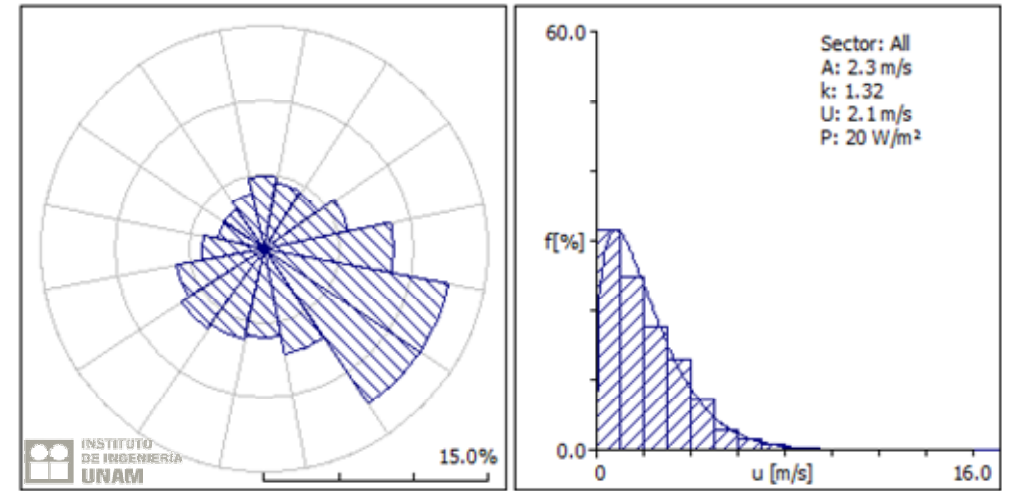

*Fig. 4.5.1 Rosa de los vientos y distribución de Weibull, estación Sierra Vieja, 2009 a 3m de altura*

Resultados a 80 m, usando el algoritmo de extrapolación

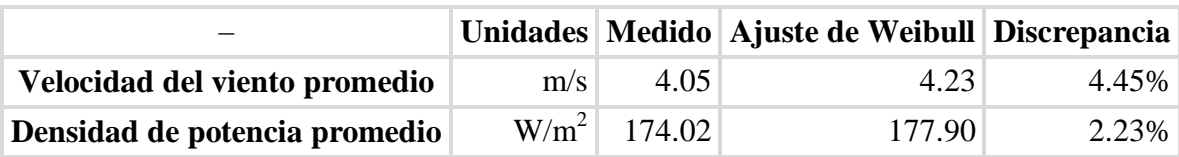

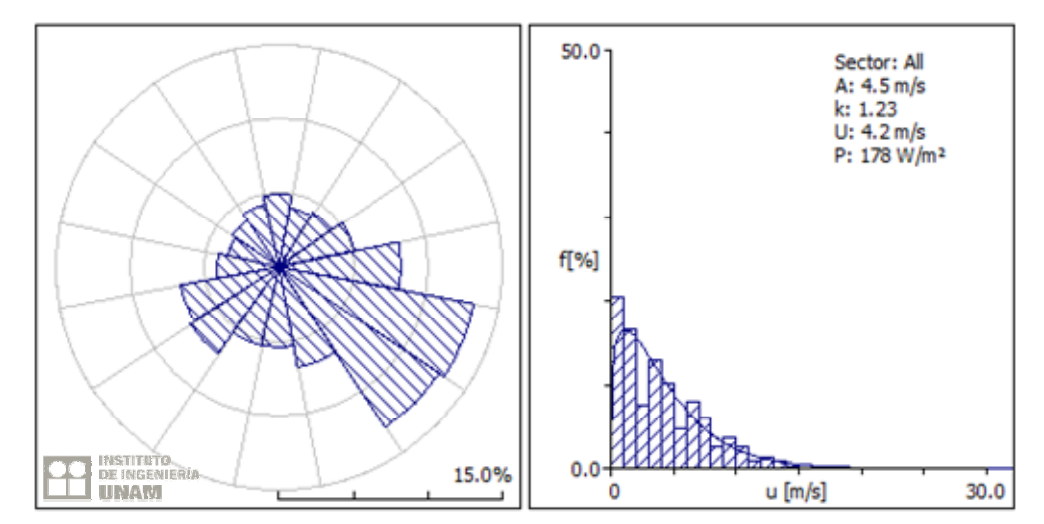

*Fig. 4.5.2 Rosa de los vientos y distribución de Weibull, estación Sierra Vieja, 2005*

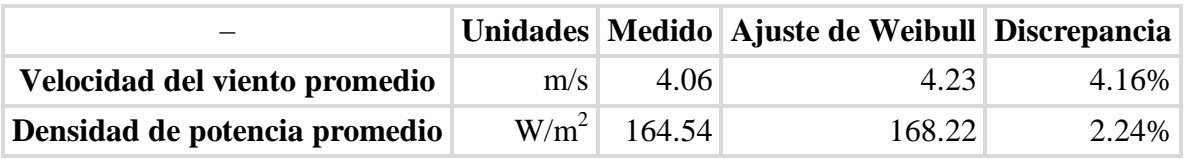

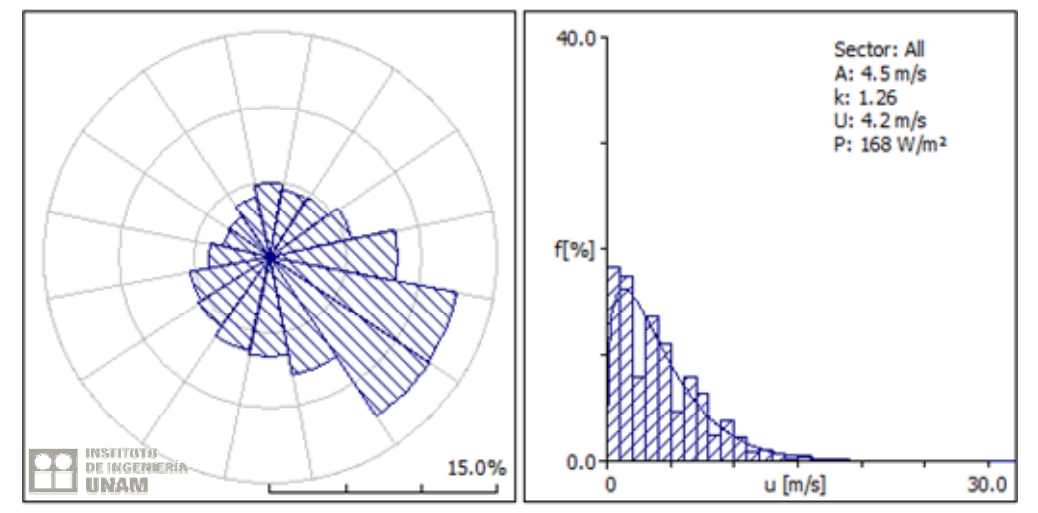

*Fig. 4.5.3 Rosa de los vientos y distribución de Weibull, estación Sierra Vieja, 2006*

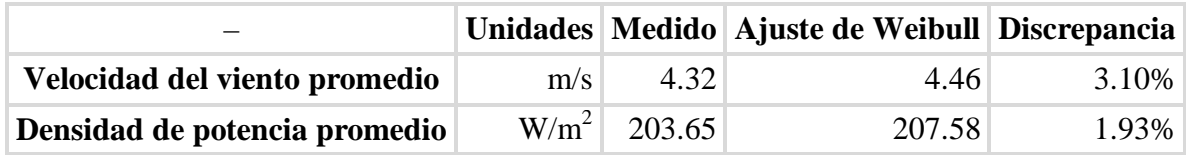

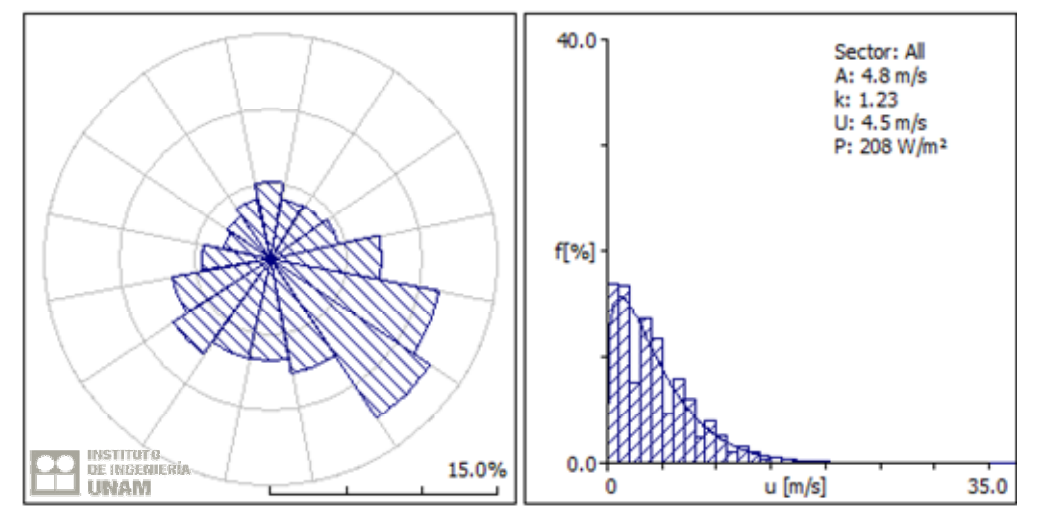

*Fig. 4.5.4 Rosa de los vientos y distribución de Weibull, estación Sierra Vieja, 2007*

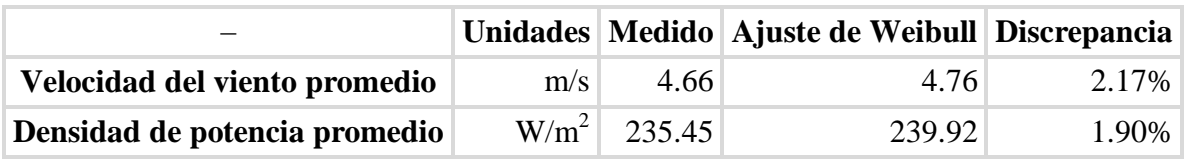

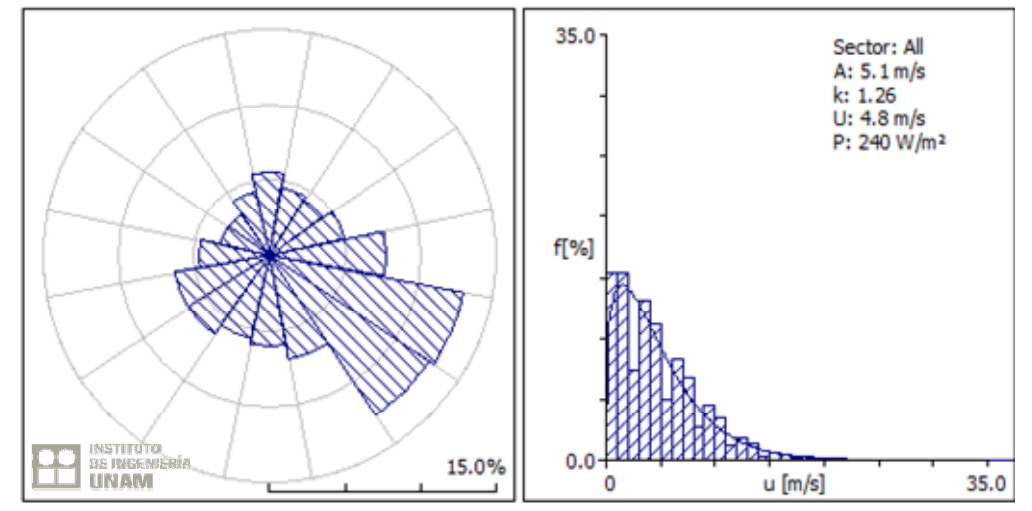

*Fig. 4.5.5 Rosa de los vientos y distribución de Weibull, estación Sierra Vieja, 2008*

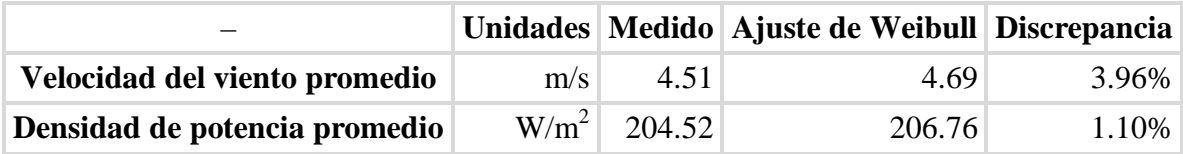

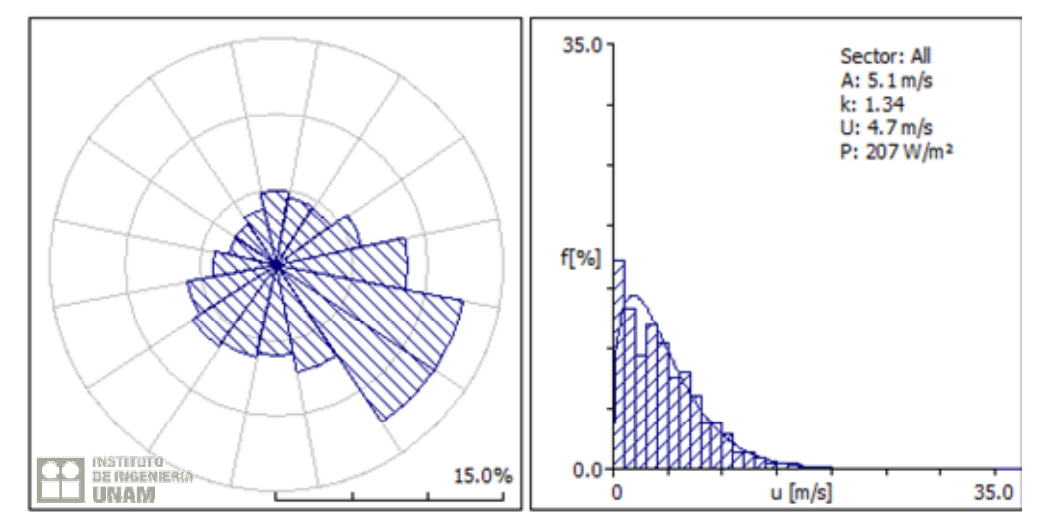

*Fig. 4.5.6 Rosa de los vientos y distribución de Weibull, estación Sierra Vieja, 2009 a 80m de altura*

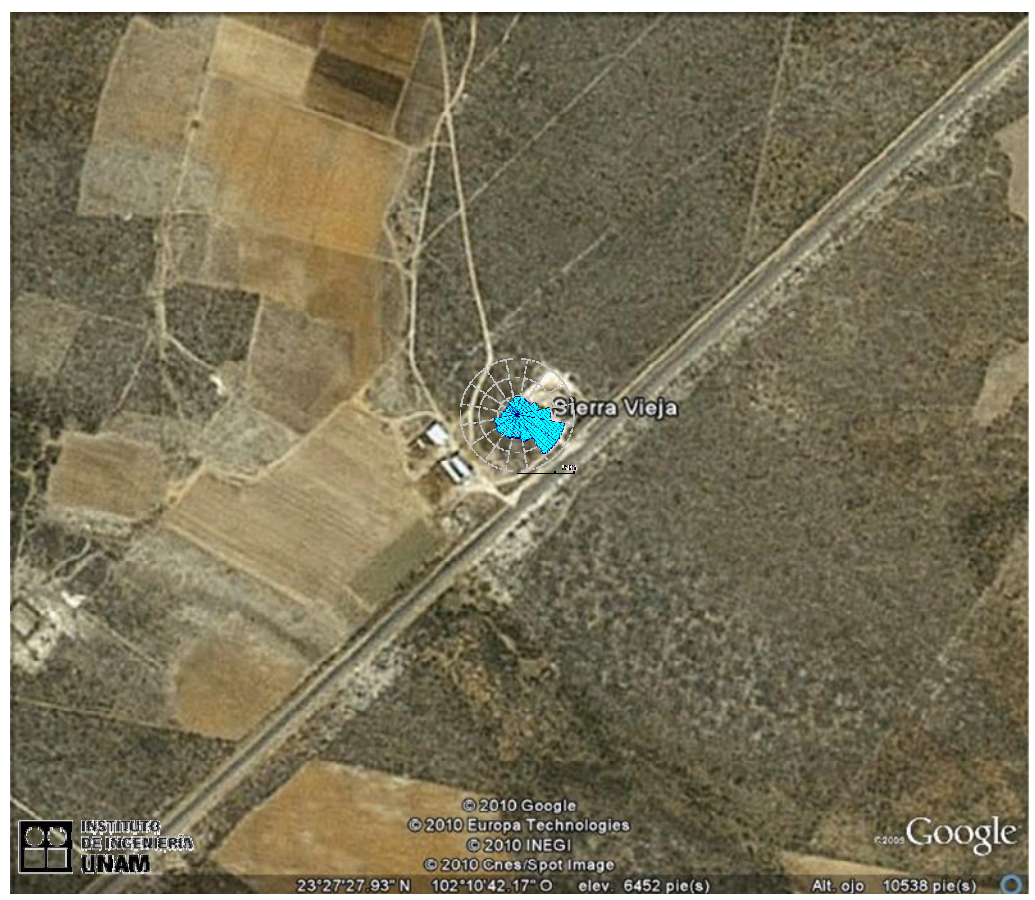

*Fig. 4.5.7 Vista aérea de la estación Sierra Vieja*

#### **4.6 Estación Santa Fe.**

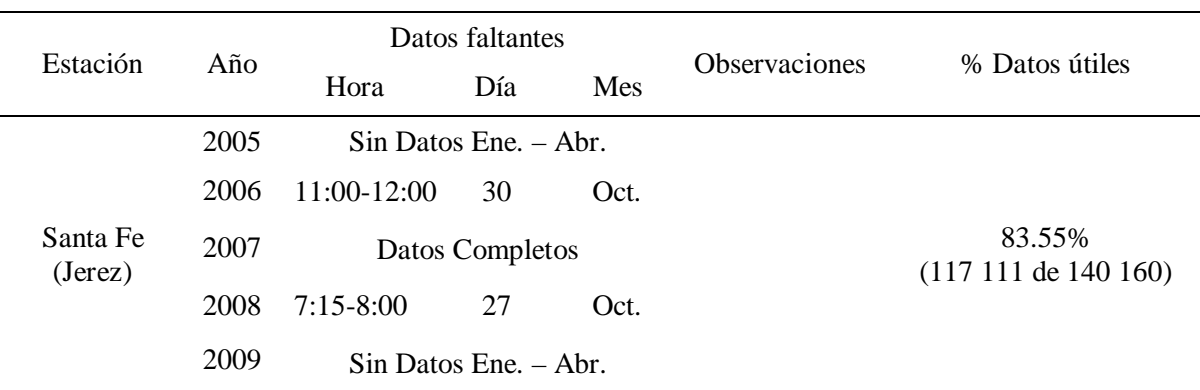

#### TABLA 4.6 DATOS ANUALES DE LA ESTACIÓN SANTA FE

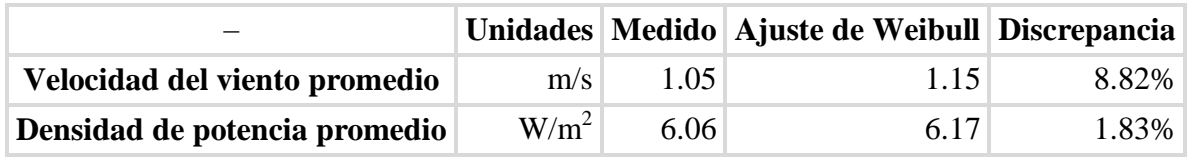

Resultados obtenidos procesando la información a 3 m de altura

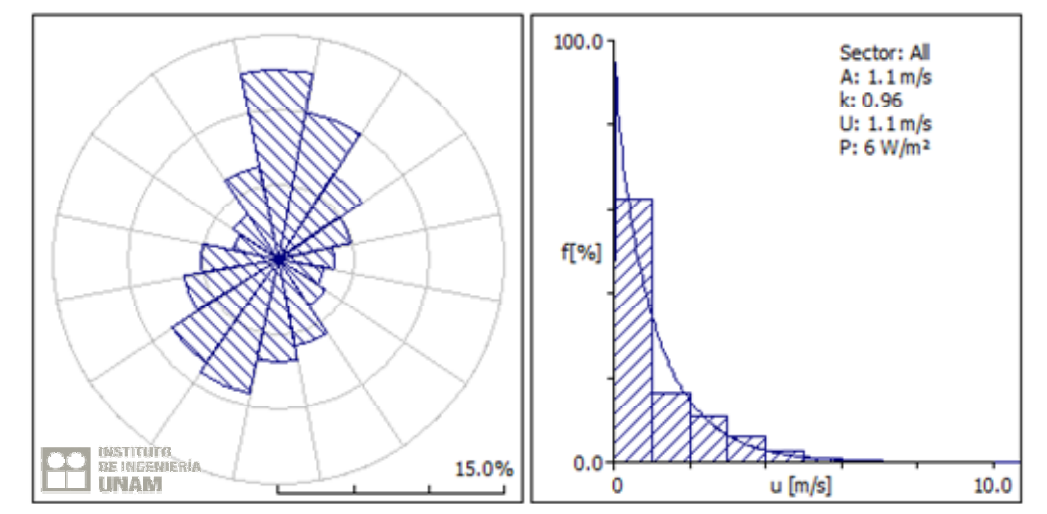

*Fig. 4.6.1 Rosa de los vientos y distribución de Weibull, estación Santa Fe 2009 a 3m de altura*

Resultados a 80 m, usando el algoritmo de extrapolación

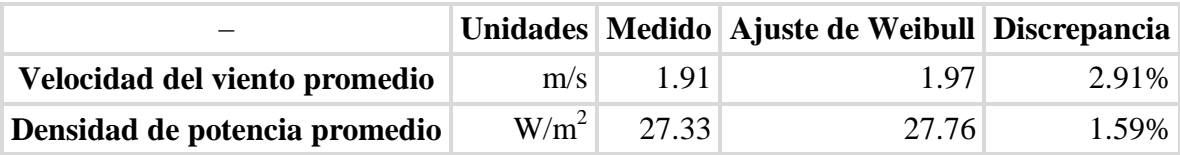

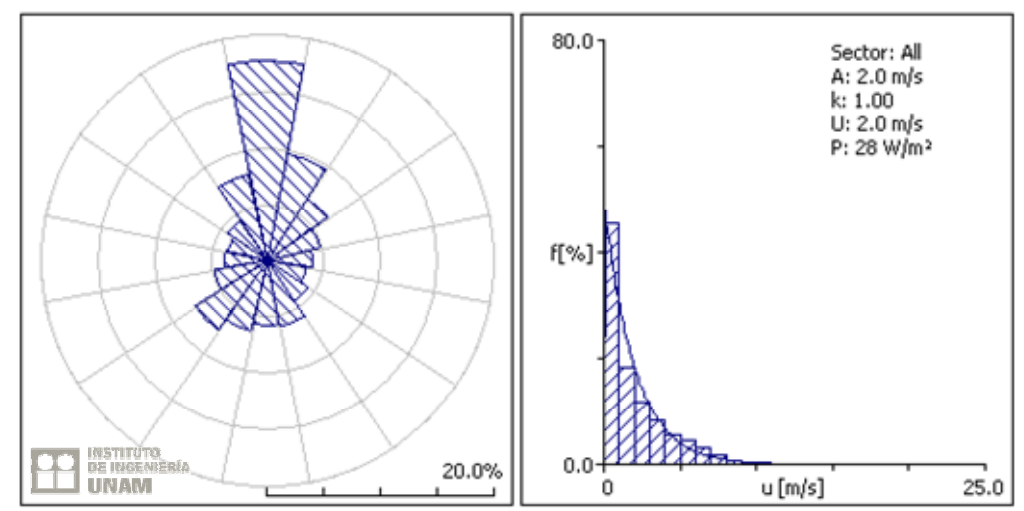

*Fig. 4.6.2. Rosa de los vientos y distribución de Weibull, estación Santa Fe 2005*

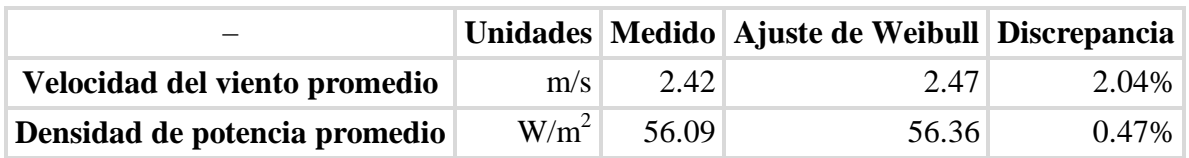

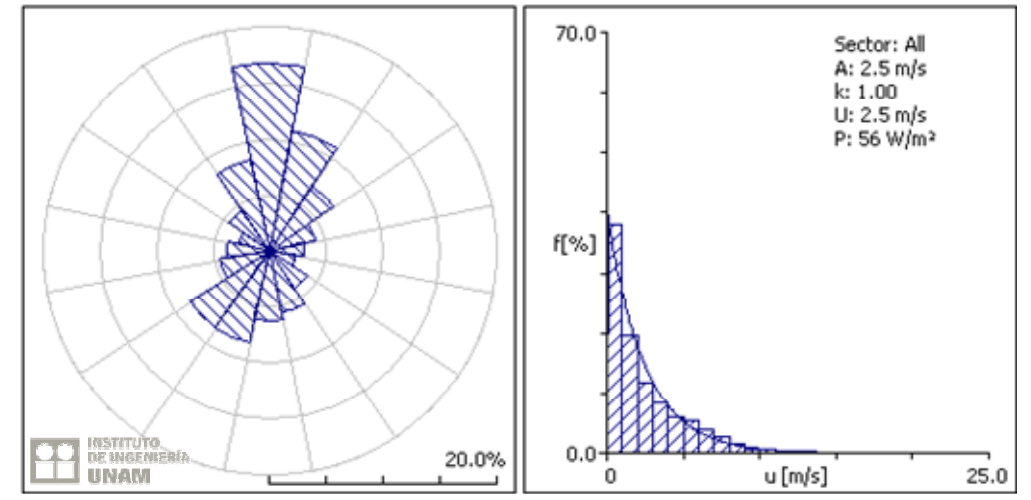

*Fig. 4.6.3 Rosa de los vientos y distribución de Weibull, estación Santa Fe 2006*

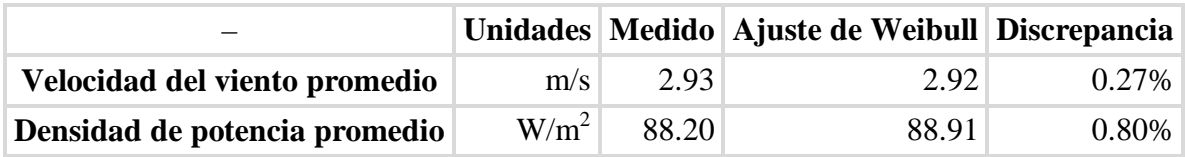

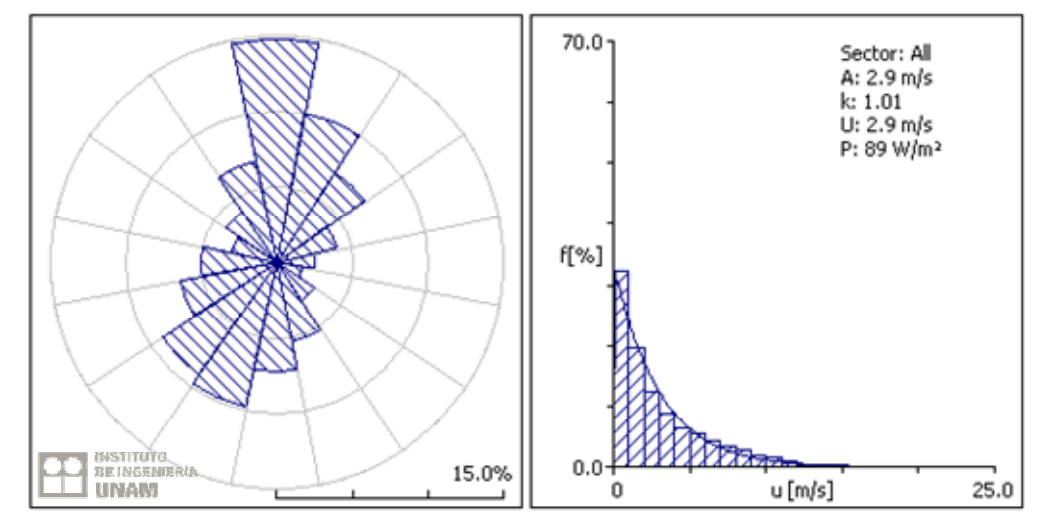

*Fig. 4.6.4 Rosa de los vientos y distribución de Weibull, estación Santa Fe 2007*

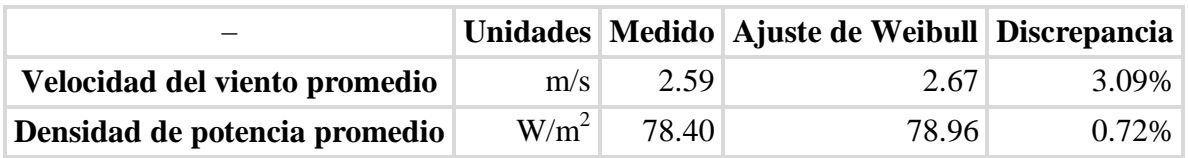

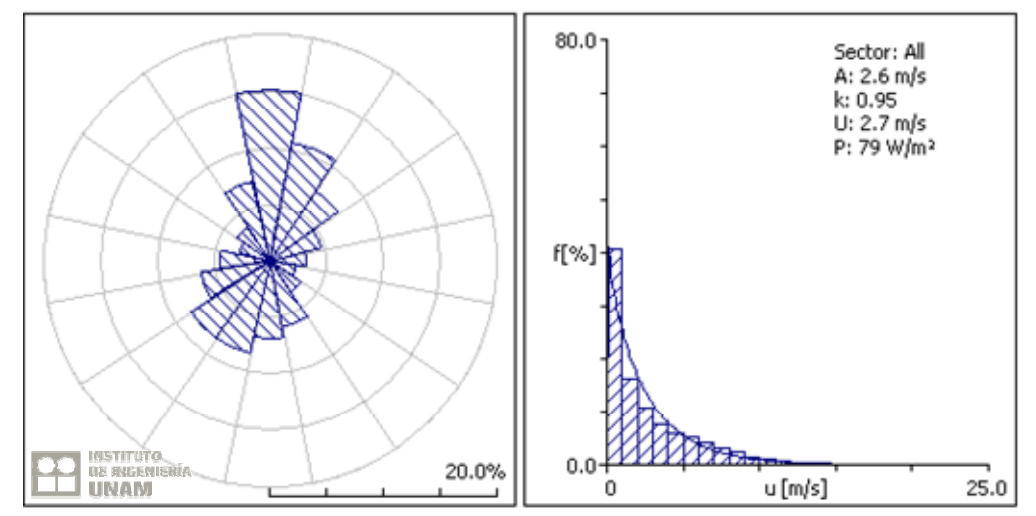

*Fig. 4.6.5 Rosa de los vientos y distribución de Weibull, estación Santa Fe 2008*

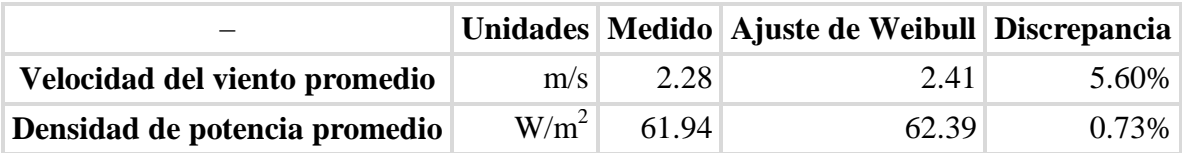

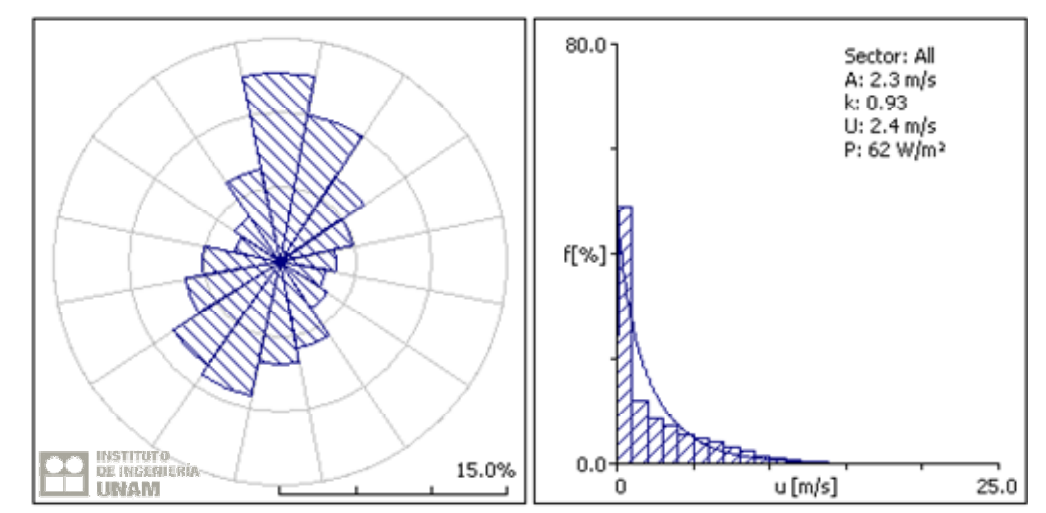

*Fig. 4.6.6 Rosa de los vientos y distribución de Weibull, estación Santa Fe 2009, a 80m de altura*

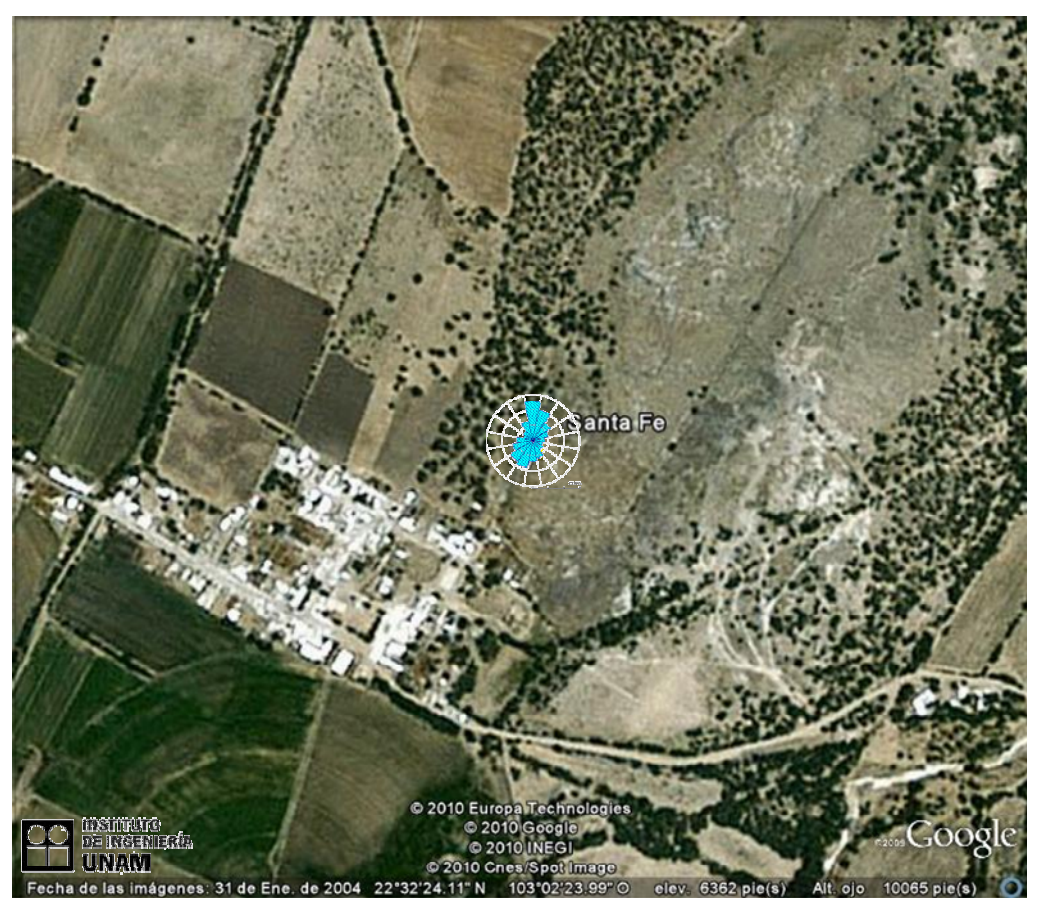

*Fig. 4.6.7 Vista aérea de la estación Santa Fe*

### **4.7 Estación Momax.**

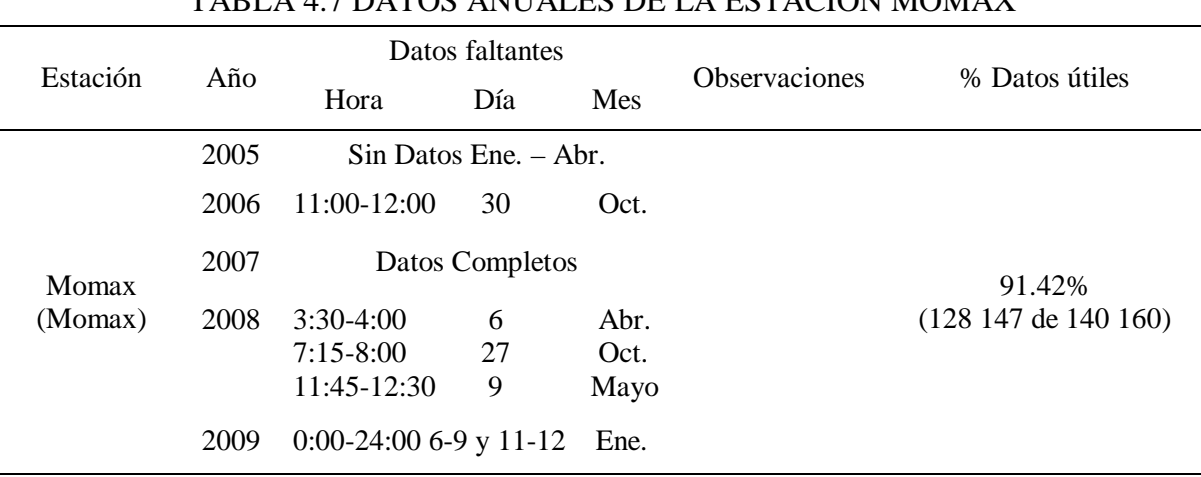

### TABLA 4.7 DATOS ANUALES DE LA ESTACIÓN MOMAX

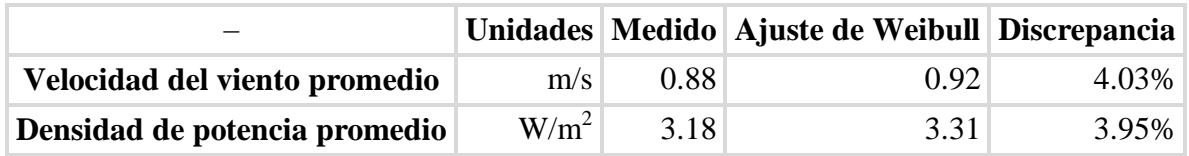

Resultados obtenidos procesando la información a 3 m de altura

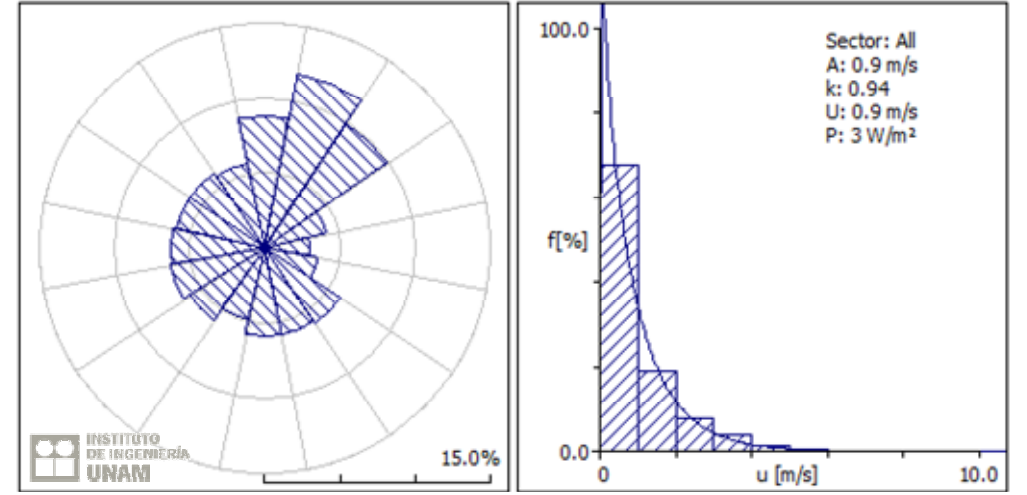

*Fig. 4.7.1 Rosa de los vientos y distribución de Weibull, estación Momax, 2009 a 3m de altura*

Resultados a 80 m, usando el algoritmo de extrapolación

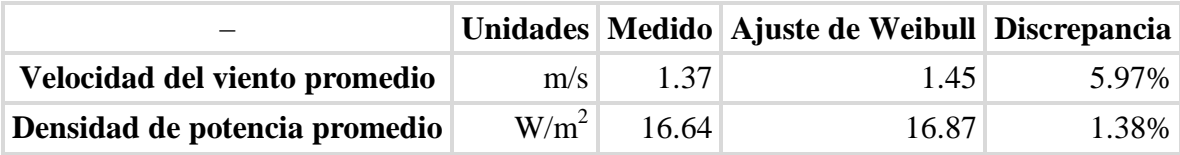

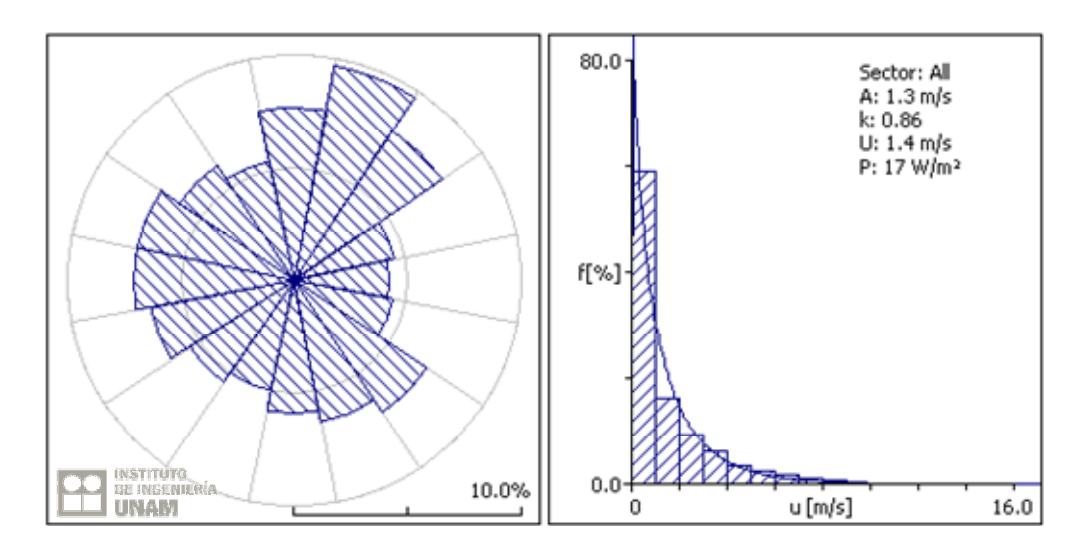

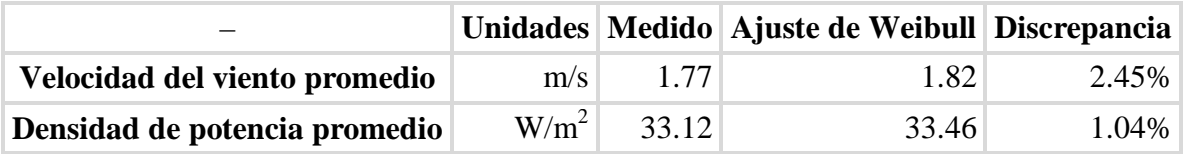

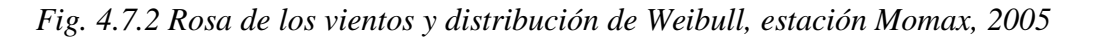

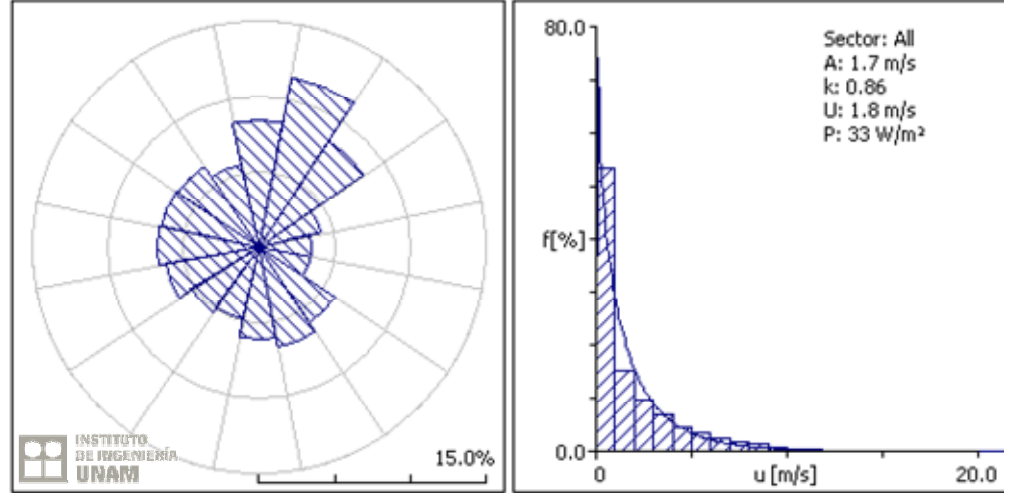

*Fig. 4.7.3 Rosa de los vientos y distribución de Weibull, estación Momax, 2006*

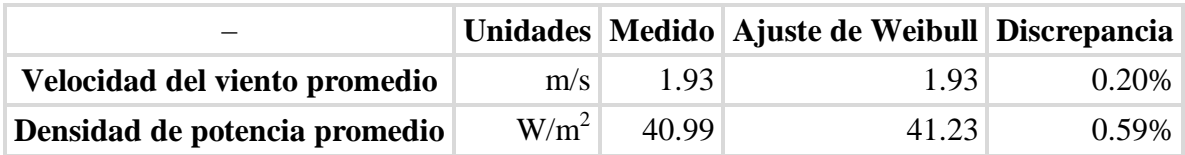

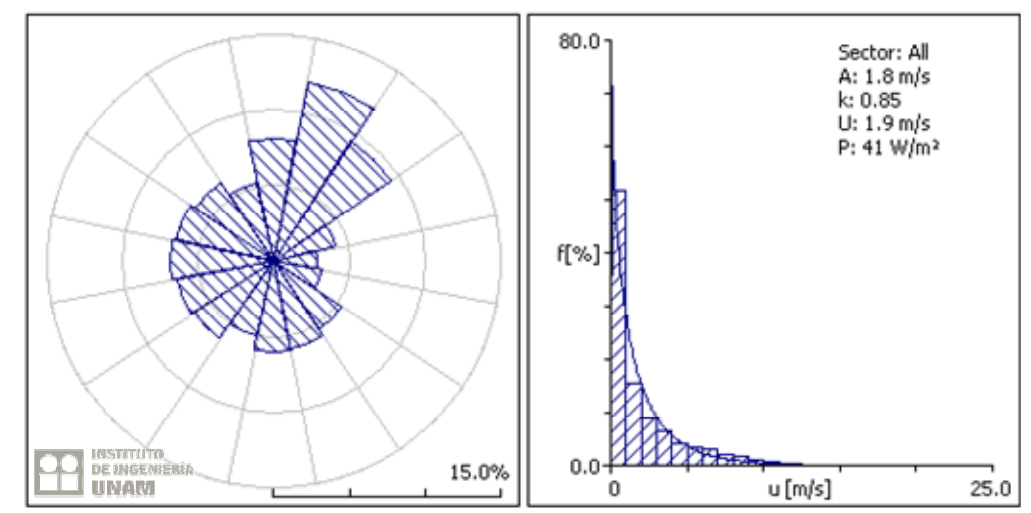

*Fig. 4.7.4 Rosa de los vientos y distribución de Weibull, estación Momax, 2007*

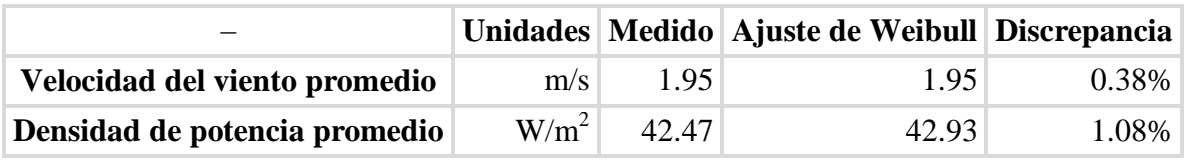

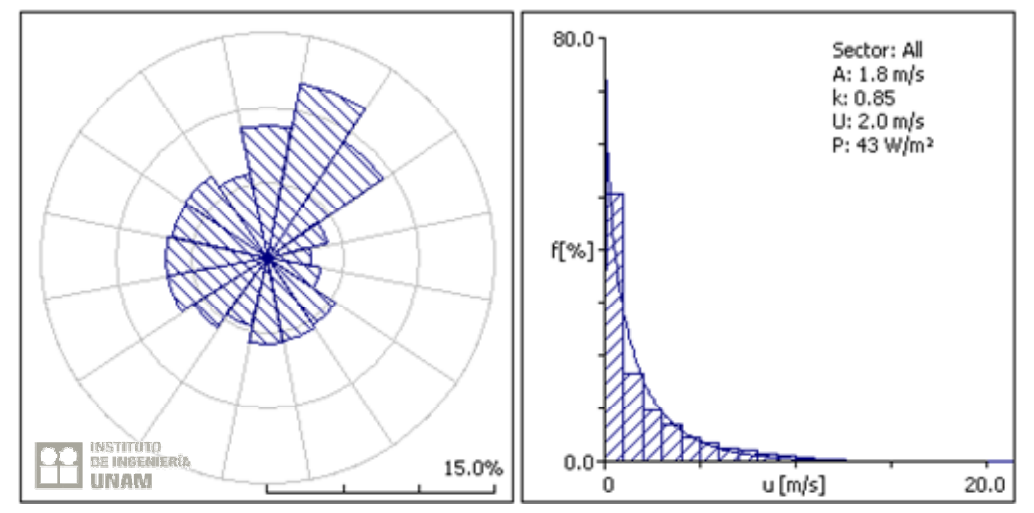

*Fig. 4.7.5 Rosa de los vientos y distribución de Weibull, estación Momax, 2008*

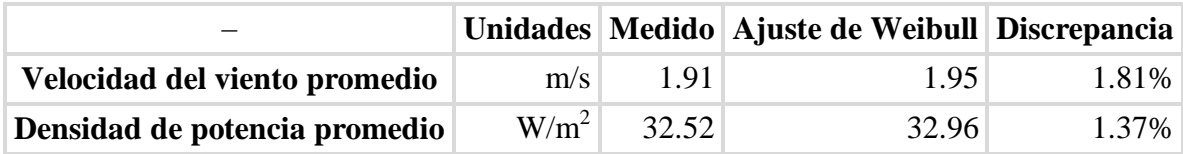

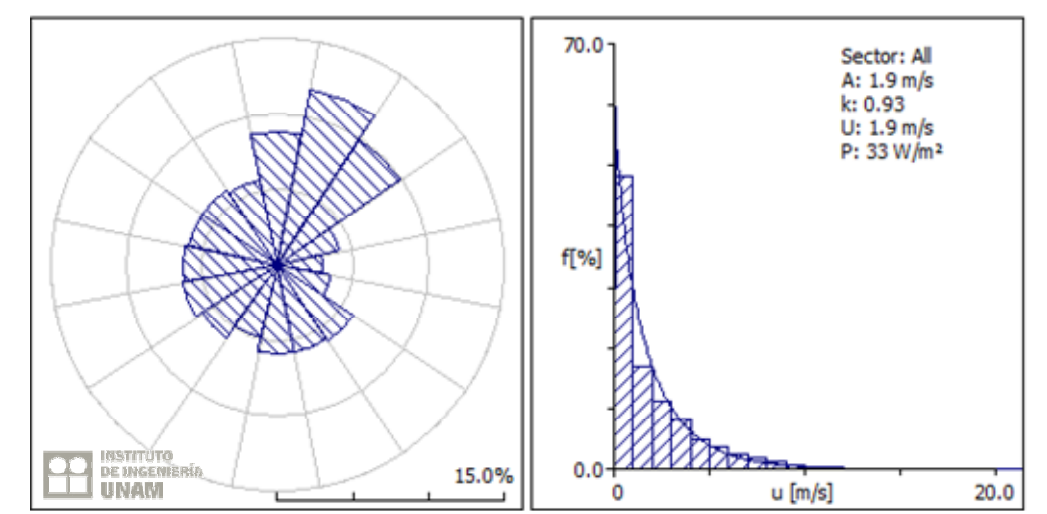

*Fig. 4.7.6 Rosa de los vientos y distribución de Weibull, estación Momax, 2009 a 80m de altura*

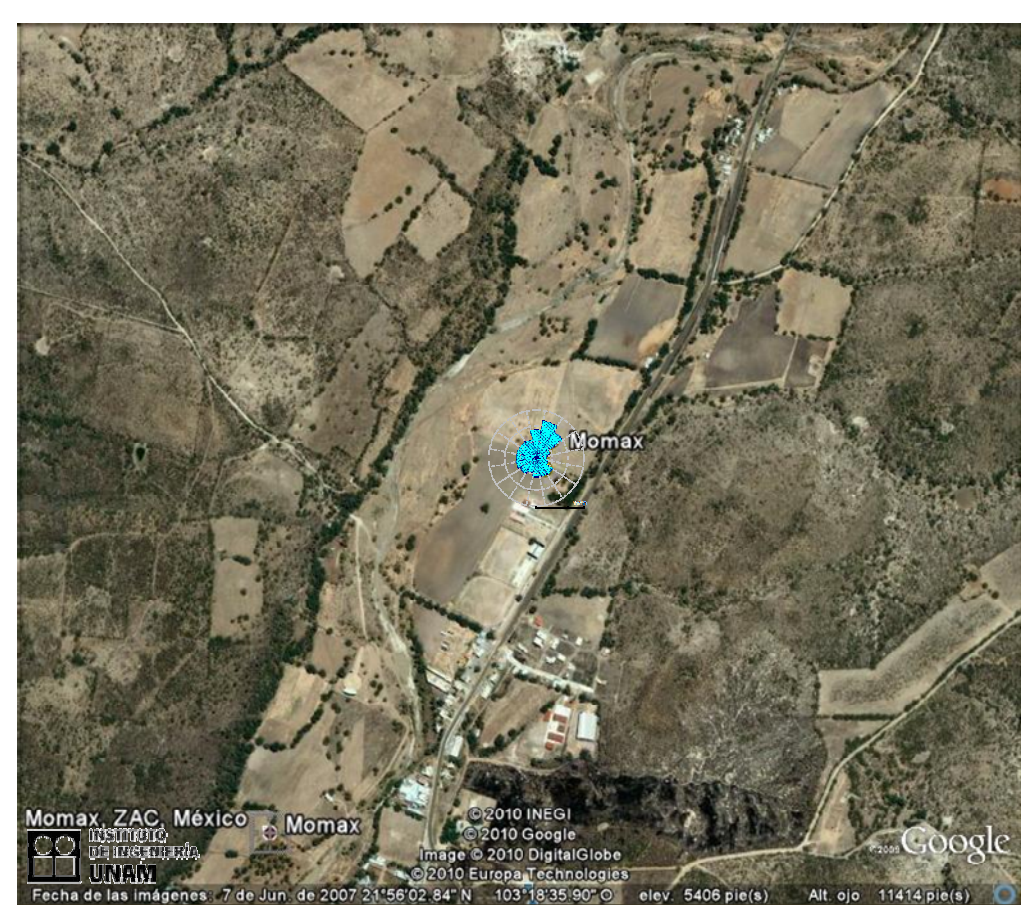

*Fig. 4.7.7 Vista aérea de la estación Momax*

#### **4.8 Interpretación de tablas y gráficos.**

La tabla de datos anuales de cada estación posee la información sobre el porcentaje de datos útiles para realizar el análisis, los datos faltantes fueron ocasionados por ausencia de datos de medición, las principales causas que propician la pérdida de datos son: fallo de los sensores, daño en los dispositivos de transmisión o adquisición de datos, descargas atmosféricas. El proceso de validación de datos también ocasiona que no se emplee el 100% de las mediciones. Inicialmente se detectan los datos que se consideran erróneos, se analiza la congruencia de la medición y entonces se decide si la lectura es considerada o rechazada para el análisis.

La imagen de la rosa de los vientos, como ya ha sido mencionado, brinda información sobre la dirección predominante del viento, pues lo indica mediante el porcentaje de mediciones que el sensor detectó en cada uno de los 16 sectores de la rosa. En la curva de Weibull se representa en el eje de las ordenadas la frecuencia de la medición y en el eje de las abscisas los rangos de velocidad promedio, por lo que es posible observar cuales fueron los rangos de velocidad que predominan en la zona bajo estudio. Además se pueden consultar los valores de la velocidad promedio *U*, factor de forma *k,* factor de escala *c* y densidad de potencia *P.*

Contar con información sobre el valor de la discrepancia que existe entre el histograma y la curva de Weibull indica que tan buena es la aproximación que se ha obtenido, lo que evidentemente conlleva a resultados más cercanos a la realidad. Para el caso de los datos de las estaciones de medición bajo estudio no se presento una diferencia mayor a 4.5% en la velocidad del viento y 2.5% en la densidad de potencia.

#### **4.9 Conclusiones.**

Contar con una descripción del muestreo de datos anemométricos, es decir, cada cuanto tiempo es la adquisición de los mismos y el periodo de lecturas, que como se mencionó anteriormente, para este análisis, se registran la velocidad del viento y su dirección promedio cada 15 minutos, con muestreos obtenidos durante el período del 2005 al 2009, junto con los métodos de envío de información para su almacenamiento, y el porcentaje de datos útiles para su procesamiento, brindan un amplio panorama del uso de la información recabada por las estaciones monitoras.

Un manejo adecuado de la información, disminuye el riesgo de que se presente perdida de datos por lo cual conocer las características de las mediciones y realizar el proceso de validación de los datos indican que se siguen las buenas prácticas de manejo de datos, lo que aumenta la confiabilidad de la información. También es altamente recomendable contar con una bitácora de incidentes en la que se indique cualquier fallo, mantenimiento o cambio de sensores etc.

#### **Capítulo 5**

#### **RESULTADOS DEL POTENCIAL EOLICO**

#### **5.1 Introducción.**

.

Los resultados encontrados en las tablas y figuras de este capítulo fueron obtenidos considerando una altura de 80 m. En cuanto a la clasificación de las aéreas analizadas, se tiene como referencia la tabla 5.1, que muestra los valores para diferentes clases de viento.

TABLA 5.1 DEFINICIONES ESTÁNDAR Y CLASES DE VIENTO UTILIZADAS EN EE.UU.

| Clase          |              | A 30 m de altura |                |             | A 50 m de altura |                                                            |  |
|----------------|--------------|------------------|----------------|-------------|------------------|------------------------------------------------------------|--|
|                | Velocidad    | Potencia         |                |             |                  | Consideración del Velocidad Potencia del Consideración del |  |
|                | del          | del viento       | recurso eólico | del viento  | viento           | recurso eólico                                             |  |
|                | viento m/s   | $W/m^2$          |                | m/s         | $W/m^2$          |                                                            |  |
| $\mathbf{1}$   | $0 - 5.1$    | $0 - 160$        |                | $0 - 5.6$   | $0 - 200$        | Pobre                                                      |  |
| 2              | $5.1 - 5.9$  | 160-240          | Escaso         | $5.6 - 6.4$ | 200-300          | Escaso                                                     |  |
| 3              | $5.9 - 6.5$  | 240-320          | Moderado       | $6.4 - 7.0$ | 300-400          | Moderado                                                   |  |
| $\overline{4}$ | $6.5 - 7.0$  | 320-400          | Bueno          | $7.0 - 7.5$ | 400-500          | Bueno                                                      |  |
| 5              | $7.0 - 7.4$  | 400-480          | Excelente      | $7.5 - 8.0$ | 500-600          | Excelente                                                  |  |
| 6              | $7.4 - 8.2$  | 480-640          | Destacado      | $8.0 - 8.8$ | 600-800          | Destacado                                                  |  |
| 7              | $8.2 - 11.0$ | 640-1600         | Soberbio       | 8.8-11.9    | 800-2000         | Soberbio                                                   |  |

Nota: Los valores de densidad que se muestran en la tabla, se obtienen usando la distribución de Rayleigh, y con las ec 15. Por ejemplo para una velocidad promedio de 7 m/s se tendrá

> $P_{avg}$  $\frac{avg}{A} = \left[\frac{6}{\pi}\right]$  $\frac{6}{\pi}$  $\left[\frac{1}{2}\right]$  $\left[\frac{1}{2}\rho(v^3)_{avg}\right] = \left(\frac{6}{\pi}\right)$  $(\frac{6}{\pi})$  $(\frac{1}{2})$  $\left(\frac{1}{2}\right)$ (1.225)(7<sup>3</sup>) = 401.23  $\left[\frac{W}{m^2}\right]$  $\frac{m^2}{m^2}$

Es necesario aclarar que tanto la densidad de potencia como la velocidad que aparece en las tablas es el promedio de la calculada por el programa de computo WAsP, tomando en cuenta todos los sectores de la rosa de los vientos, aunque si fuera necesario el programa puede calcular estos datos en forma individual para cada sector. Así mismo, debido a que la densidad del viento cambia de acuerdo con cada estación, se ajustó el valor de la densidad de potencia promedio conforme al valor de la densidad del viento, por lo cual la densidad de potencia promedio presentada es el resultado de aplicar el factor de ajuste determinado por el cociente de la densidad del viento promedio *ρ* en la localidad monitora con respecto del valor estándar *ρ*<sup>0</sup> 1.225 kg/m<sub>3</sub>

#### **5.2. Interpretación de resultados.**

El resumen de datos de las velocidades promedio y densidad de potencia promedio se muestra en las tablas 5.2 y 5.3. Una vez procesada la información anemométrica y que se han obtenido la rosa de los vientos, el diagrama de Weibull y la densidad de potencia de la localidad bajo estudio, es posible estimar sí el recurso eólico es potencialmente aprovechable.

En las características que presentan las rosas de los vientos mostradas, en el capítulo anterior, se puede apreciar la dirección y frecuencia predominante de los vientos de forma clara. En la fig 5.1 presenta un mapa del estado de Zacatecas donde se ubican las 36 estaciones de medición con la respectiva rosa de los vientos del sitio durante el periodo de la toma de lecturas. Es necesario señalar que al contar con tres o más rosas de los vientos, una correspondiente a cada año de medición, se decidió incluir en el mapa la más reciente, tomada como la más representativa pues se considera que al ser la más actual adquiere un valor agregado.

Así mismo se puede observar que los ajustes de los diagramas de distribución de velocidad son muy aproximados a los diagramas de Weibull, no se presentaron casos donde la distribución asemejara la curva de Rayleigh pues  $k \leq 1.5$  en muchos de los resultados obtenidos, lo cual indica la presencia de vientos bajos, sin embargo el cálculo final muestra que, el tener un factor de forma menor que 1.5 no implica que la zona bajo estudio no cuente con potencial aprovechable. Dicha situación que se puede a preciar en los resultados obtenidos de las estaciones que tienen densidades de potencia mayores. En las localidades donde se detectó una densidad de potencia menor el ajuste corresponde con distribuciones que se aproximan a la distribución exponencial como se indicó en el capítulo 2.

#### **5.3 Conclusiones**

Con base en los resultados obtenidos de la densidad de potencia se observa que en las zonas de influencia de las estaciones: Rancho Grande, Col. Emancipación, se cuenta con un potencial eólico moderado, cabe señalar que dichas estaciones se ubican en el municipio de Fresnillo por lo que resulta ser una localidad apropiada para la explotación y aprovechamiento del recurso eólico presente.

Particularmente para la estación Col. Emancipación no se cuenta con datos de medición para el año 2008, sin embargo considerando que las variaciones normales en la velocidad del viento de un año a otro son cercanas al 10 por ciento, y que en los datos registrados de los otros años de estudio se cumple ésta situación, se puede considerar que las mediciones del año 2008 estarían alrededor del valor promedio de los demás años y por lo tanto se considera que 4 años de medición de datos permite tener datos confiables.

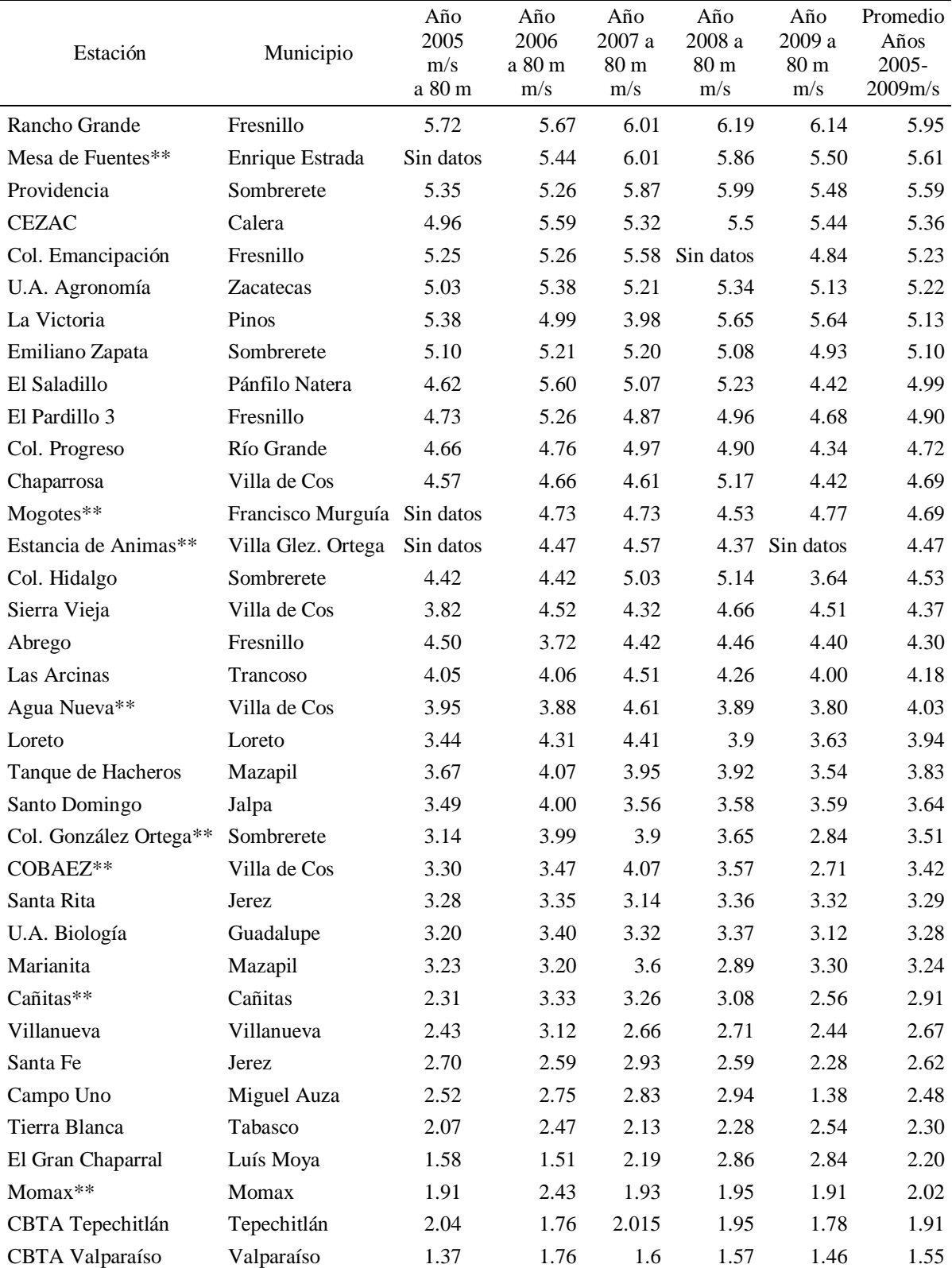

#### TABLA.5.2 PROMEDIO DE VELOCIDADES PARA LOS AÑOS 2005 AL 2009, A 80 m SOBRE EL SUELO, DE LAS ESTACIONES DE INIFAP, EN ZACATECAS.[9]

#### TABLA 5.3 DENSIDAD DE POTENCIA PARA ESTACIONES INIFAP A 80 m SOBRE EL NIVEL DEL SUELO [9]

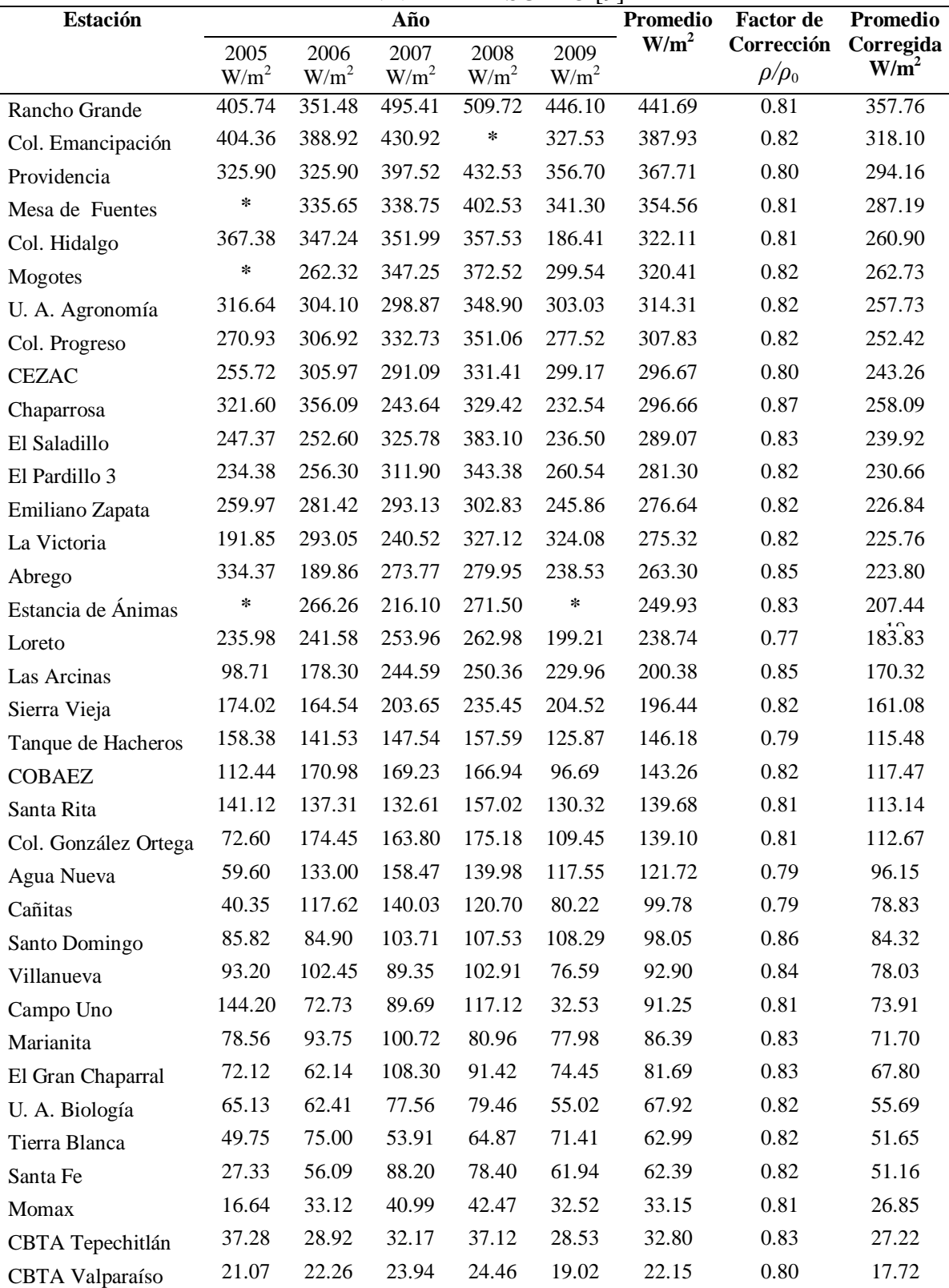

\* Datos Incompletos

### Capítulo 5 RESULTADOS DEL POTENCIAL EÓLICO

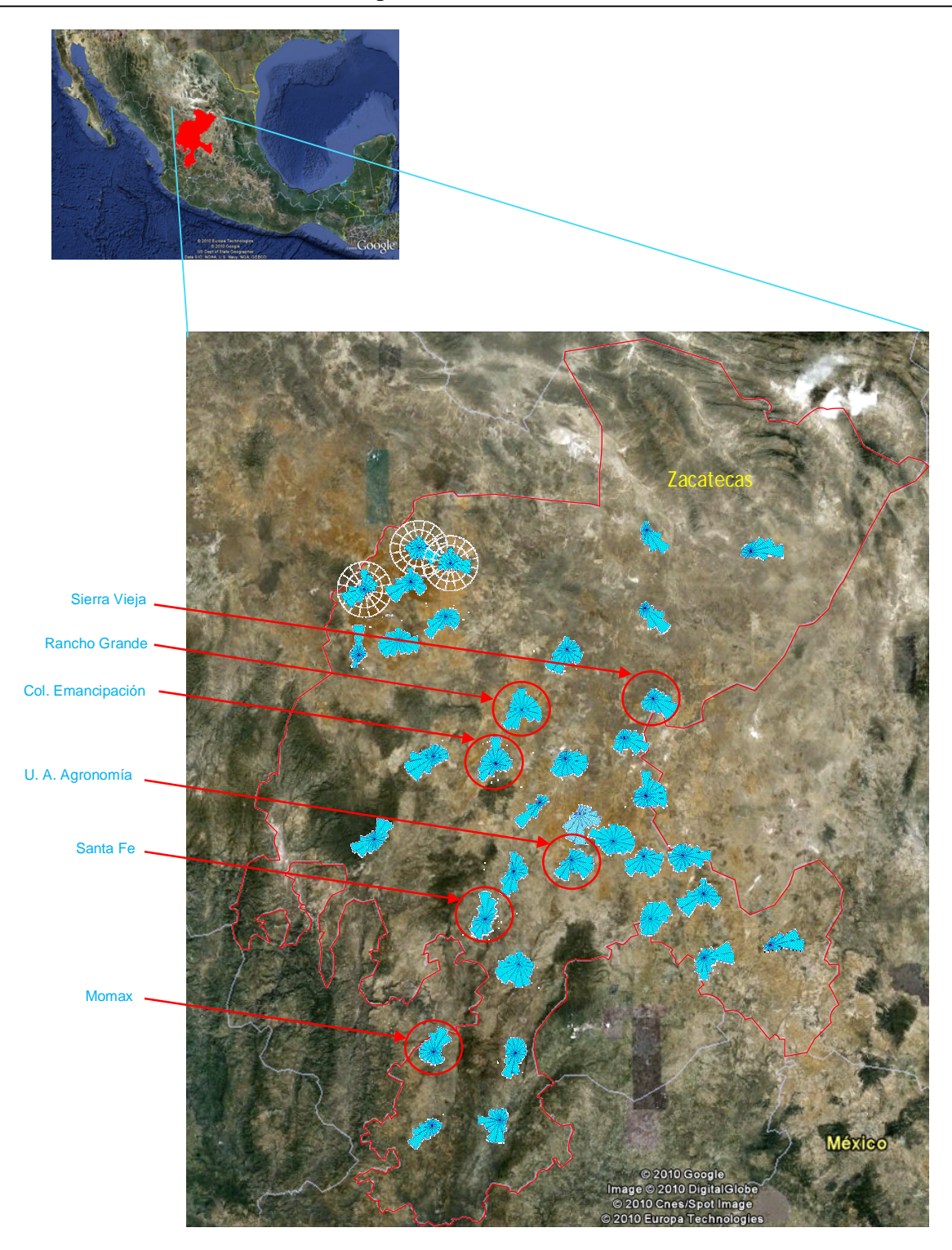

*Fig. 5.1 Mapa de las rosas de los vientos en los puntos de monitoreo del estado de Zacatecas* [9]

#### **Capítulo 6**

#### **CONCLUSIONES**

Una alternativa adecuada para mitigar la emisión de contaminantes al medio ambiente, causados por la alta demanda de energía eléctrica, es la energía eólica. Desafortunadamente en nuestro país los estudios realizados para determinar la calidad del recurso eólico son preliminares en su mayoría, únicamente en zonas aisladas se cuenta con datos serios, o bien parques de aerogeneradores instalados. Por lo cual realizar investigaciones serias para contar con un mapa eólico de México que permita localizar sitios atractivos para la instalación de centrales eoloeléctricas, a lo largo del territorio nacional, es una tarea pendiente en nuestro país.

Los resultados de este estudio indican que el estado de Zacatecas, cuenta con zonas con presencia de potencial eólico moderado pero susceptible de ser explotable, el aprovechamiento del recurso eólico puede realizarse llevarse a cabo en la generación de energía eléctrica mediante aerogeneradores de mediana y alta potencia los cuales típicamente son se ubican a una altura de 80 m, con el objetivo de instalar un parque eólico interconectado a la red eléctrica. Particularmente los resultados del cálculo de la densidad de potencia indican que las estaciones:

-Rancho Grande -Colonia Emancipación -Providencia -Mesa de Fuentes

Tienen una densidad de potencia promedio de alrededor de 300 W/m2 o más correspondientes a velocidades del viento promedio cercanas a 6 m/s, que resultan ser una media para determinar si alguna localidad posee un buen recurso eólico aprovechable. Cabe señalar que para el caso de las estaciones de monitoreo Colonia Emancipación y Mesa de Fuentes solo se contó con datos para 4 años lo cual aumenta la incertidumbre de los respectivos resultados obtenidos, sin embargo las variaciones registradas de un año respecto a los demás, indican que los datos con los que se cuenta son confiables.

Otro tipo de aplicaciones a menor escala para la explotación del recurso eólico pueden ser en la generación de energía eléctrica en menor escala instalando aerogeneradores de baja capacidad (de 10 a 100 kW) en forma aislada (para la demanda de energía local), en lugares

donde no se tenga acceso a la red de CFE, o si es que no se justifica económicamente la integración del sistema de aerogeneradores a la red.

La zona donde se localizan las estaciones monitoras con mayor densidad de potencia está ubicada alrededor del centro del estado, particularmente en el municipio de Frenillo, pues se localizan en él, 2 de las estaciones con mayor densidad de potencia, y se tiene la ventaja de que es el municipio más poblado del estado. Las buenas prácticas de instalación de parques eólicos indican que, los sitios de generación de energía, deben ubicarse lo más cerca posible de los sitios de consumo lo cual se cumple para el municipio de Fresnillo. Sí se analizan las rosas de los vientos de dichas estaciones es posible darse cuenta de la dirección predomínate del viento que cruza por el centro del estado, con dirección noroeste a sureste, por lo cual resultan ser las zonas más atractivas para continuar con la captura y manejo de datos anemométricos, también es altamente recomendable instalar mas estaciones de monitoreo en las zonas aledañas de las actuales, con más de una altura de medición y que sea mínimo a 10 metros de altura. El realizar la instalación de nuevas estaciones, cerca una de la otra, ayudaría a contar con una mejor caracterización de los coeficientes de rugosidad y fricción de la zona bajo estudio. Evidentemente profundizar en la investigación es con el objetivo de justificar la instalación un parque eólico y para continuar con la caracterización del recurso eólico de Zacatecas usando la información presentada en este trabajo como base.

No existe un substituto para los datos anemométricos que se pueden medir con instrumentos localizados a la altura de instalación de aerogeneradores, sin embargo el uso de fórmulas o leyes de extrapolación pueden utilizarse como una estimación preliminar del potencial eólico a una altura deseada. También esto lleva a considerar la necesidad de una normatividad internacional para aplicarse con las excepciones necesarias en cada caso.

El procesamiento realizado a los datos anemométricos recabados, a pesar de estar basado en metodologías de extrapolación validadas y aceptadas por la comunidad experta en el tema, además de la validación de los registros, representan los primeros pasos a seguir para llevar a cabo la estimación del recurso eólico, por lo tanto, como ya ha sido mencionado, los resultados obtenidos de esté análisis, deben meditarse cuidadosamente pues se han estudiado pocos años, por lo que los valores mostrados pueden contener errores o presentar variaciones considerables, se recomienda continuar con la investigación, instalando un mayor número de estaciones de monitoreo, con instrumentos de medición aún más precisos y respaldados por un certificado de calibración, y que se encuentren instalados a una mayor altura para que confirmen los datos aquí presentados.

#### **Referencias:**

- [1] Escudero, J M (2004), *Manual de energía eólica*. Mundi prensa, Barcelona, España
- [2] Masters, G M (2004), *Renewable and efficient electric power systems*, John Wiley and Sons, EUA
- [3] Danish Wind industry association (2002), Guided tour
- [4] Borja, M A, González, R, Mejía, F, Hacuz, J M, Medrano, M C, y Saldaña, R (1998), *Estado del arte y tendencias de la tecnología eoloeléctrica*, IIE/UNAM, México
- [5] Bañuelos-Ruedas, F, Angeles-Camacho, C, y Rios-Marcuello, S (2010), Analysis and validation of the methodology used in the extrapolation of wind speed data at different heights, *Renewable and Sustainable Energy Reviews*, **14**(18), 2383-2391
- [6] Johnson, G L (2001), *Wind Energy Systems*, Prentice-Hall, edición electrónica, Manhattan, KS, EUA
- [7] Gobierno del Estado de Zacatecas. Datos generales. http://www.zacatecas.gob.mx /estado.php?pagina=aspectos.html (jul 2010)
- [8] Patel, M R (2006), *Wind and solar power systems: design analysis, and operation*. 2nd ed, CRC Press, Florida, EUA.
- [9] Angeles-Camacho, C, Bañuelos-Ruedas, F, Badillo-Fuentes, J F, (2011), *El recurso eólico en el Estado de Zacatecas: Características del viento en 36 localidades.* II-UNAM, Serie Investigación y Desarrollo, México